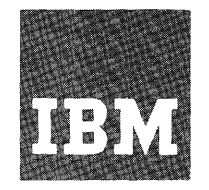

# **Systems Reference Library**

## **IBM System/360 Operating System Assembler [P] Programmer's Guide**

**Program Number 3605-AS-037** 

This publication complements the IBM System/360 Operating System Assembler Language publications. It provides a guide to program assembling, linkage editing, executing, interpreting listings, assembler programming considerations, diagnostic messages, and object output cards.

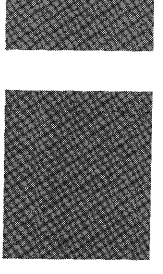

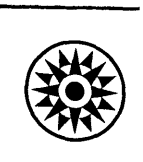

#### PREFACE

This publication is oriented to the F level assembler program (the assembler) £unctioning in the IBM System/360 Operating System (Primary Control Program, MFT, and MVT).

This publication is divided into an introduction and four sections which describe the following:

- 1. Assembler options and data set requirements.
- 2. Use of IBM-provided cataloged procedures for assembling; assembling and linkage editing; assembling, linkage editing, and executing assembler language source programs.
- 3. Use and interpretation of the assembler listing.
- 4. Programming considerations.

In addition, the appendixes provide a procedure for dynamic invocation of the assembly, a list and explanation of object output cards, and a sample program listing.

Other System Reference Library publications in the IBM System/360 Operating System series provide fuller, more detailed discussions of the topics introduced in this publication: a careful reading of the publication IBM System/360 Operating System: Concepts and Facilities, Form C28-6535, is recommended. Knowledge of the assembler language is assumed. Where appropriate, the reader is directed to the following publications:

IBM System/360 Operating System: Control Language (Form C28-6539) Job

IBM System/360 Operating System: Storage Estimates (Form C28-6551)

IBM System/360 Operating System: Linkage Editor (Form C28-6538)

IBM System/360 Operating System: Supervisor and Data Management Services (Form C28-6646)

IBM System/360 Operating System: Supervisor and Data Management Macro Instructions (Form C28-6647)

IBM System/360 Operating System: TESTRAN (Form C28-6648)

IBM System/360 0perating System: Messages, Completion Codes, and Storage Dumps (Form C28-6631)

IBM System/360 Operating System: Assembler Language (Form C28-6514)

IBM System/360 Operating System: Utilities (Form C28-6586)

IBM System/360 Operating System: FORTRAN IV (E) , Library Subprograms (Form C28-6596)

IBM System/360 Operating System: System Programmer's Guide (Form C28-6550)

IBM System/360 Operating System: FORTRAN IV (E) Programmer's Guide (Form C28-6603)

IBM System/360 Operating System: COBOL (E) Programmer's Guide (Form C24-5029)

References to these publications are usually by a short title, e.g., Linkage Editor or Data Management Services.

#### Fourth Edition (November, 1968}

This is a major revision of, and obsoletes, C26-3756-2 and Technical Newsletter N26-0567. The major changes are addition of Model 91 programming information, improvement in several error message descriptions, and corrections of illustration errors. Changes to the text, and small changes to illustrations, are indicated by a vertical line to the left of the change; changed or added illustrations are denoted by the symbol  $\bullet$  to the left of the caption.

Specifications contained herein are subject to change from time to time. Any such changes will be reported in subsequent revisions or Technical Newsletters.

Requests for copies of IBM publications should be made to your IBM representative or to the IBM branch office serving your locality.

Address comments concerning the contents of the publication to IBM Corporation, Programming Publications Dept. 232, San Jose, California 95114

© Copyright International Business Machines Corporation 1966, 1968

## **CONTENTS**

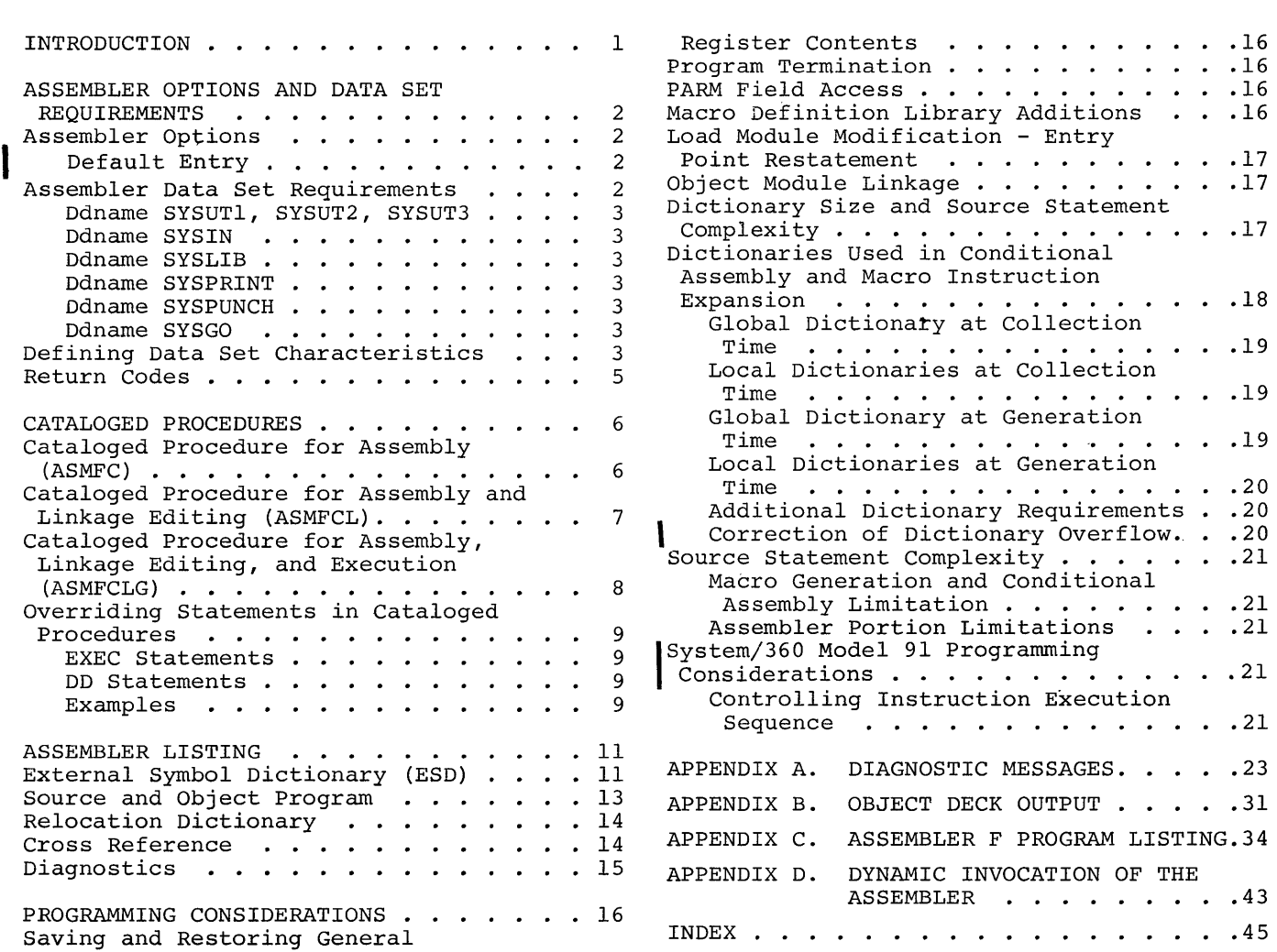

 $\sim 10^7$ 

## ILLUSTRATIONS

 $\sim 10^{-11}$ 

## Figures

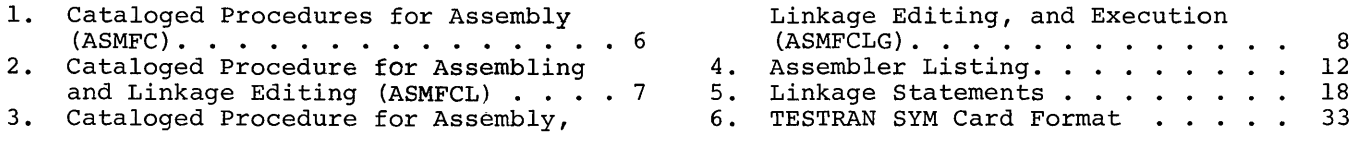

## Tables

 $\sim 10^{-1}$ 

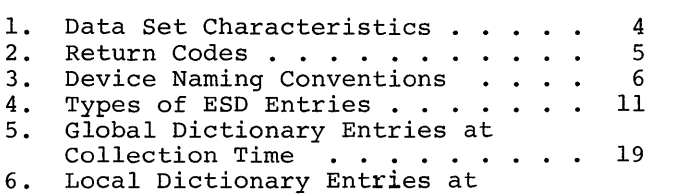

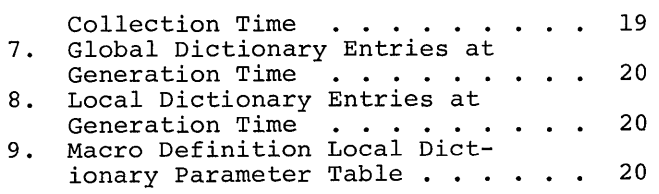

 $\mathcal{L}(\mathcal{A})$  .

 $\mathcal{L}^{\text{max}}_{\text{max}}$ 

Through the medium of job control statements, the programmer specifies job requirements directly to the operating system, thus eliminating many of the functions previously performed by the operating personnel. The job consists of one or more job steps. For example, the job of assembling, linkage-editing, and executing a source program involves three job steps:

- 1. Translating the source program, i.e., executing the assembler component of the operating system to produce an object module.
- 2. Processing the output of the assembler, i.e., executing the linkage-editor component of the operating system to produce a load module.
- 3. Executing the assembled and linkageedited program, i.e., executing the load module.

A procedure is a sequence of job control language statements specifying a job. Procedures may enter the system via the input stream or from a library of procedures,

which are previously defined and contained in a procedure library. The input stream is the flow of job control statements and, optionally, input data entering the system from one input device. At the sequential scheduling system level of the operating system, only one input stream may exist at a time. (For a description of the operating system environment see IBM System/360 Operating System: Concepts and Facilities.

The job definition (JOB), execute (EXEC), data definition (DD), and delimiter (/\*) job control statements are shown in this publication as they are used to specify assembler processing. Detailed explanations of these statements are given in IBM System/360 Operating System: Job Control Language.

Operating system factors influencing program preparation, such as terminating the program, saving and restoring general registers, and linking of independently produced object modules, are discussed in Programming Considerations, as are guides to determine whether assembler dictionary sizes and complexity limitations of source statements will be exceeded.

#### ASSEMBLER OPTIONS AND DATA SET REQUIREMENTS

#### ASSEMBLER OPTIONS

The programmer may specify the following assembler options in the PARM= field of<br>the EXEC statement. They must appear They must appear between two apostrophes, separated by commas with no imbedded blanks. They can appear in any order and, if an entry is ommitted, a standard setting will be assumed as shown below under Default Entry.

'DECK LOAD, LIST TEST, XREF,<br>or or or or or clINECNT=nn, or PARM= or or or or or LINECNT=nn, or 'NODECK ,NOLOAD,NOLIST,NOTEST ,NOXREF I NORENT'

- These options are defined as follows: DECK -- The object module is placed on the device specified in the SYSPUNCH DD statement.
- LOAD -- The object module is placed on the device specified in the SYSGO DD statement.

NOTE: Specification of the parameter LOAD causes object output to be written on a data set with ddname SYSGO. This action occurs independently of the output on SYSPUNCH caused by the parameter DECK. The output on SYSGO and SYSPUNCH is identical except that SYSPUNCH is closed with a disposition of LEAVE, and SYSGO is closed with a disposition of REREAD.

- LIST -- An assembler listing is produced. TEST -- The object module contains the special source symbol table required by the test translator (TESTRAN) routine.
- XREF -- The assembler produces a crossreference table of symbols as part of the listing.
- RENT -- The assembler checks for a possible coding violation of program reenterability.

The prefix NO is used with the above options to indicate which options are not wanted. If contradictory options are wanted: If concreational persist as the rightentered (c.g., hibi, Noribi),

LINECNT=nn This parameter specifies the number of lines to be printed between headings in the listing. The permissible range is 01 to 99 lines.

The following is an example of specifying assembler options:

EXEC PGM=IEUASM, PARM='LOAD, NODECK, TEST'

#### DEFAULT ENTRY

If no options are specified, the assembler assumes the following default entry.

PARM='NOLOAD, DECK, LIST, NOTEST, XREF, LINECNT=55, NORENT'

The cataloged procedures discussed in this guide assume the default entry. However, the programmer may override any or all of the default options (see Overriding Statements in Cataloged Procedures).

#### ASSEMBLER DATA SET REQUIREMENTS

The assembler requires the following four data sets:

- SYSUT1, SYSUT2, SYSUT3 -- utility data sets used as intermediate external storage.
- SYSIN -- an input data set containing the source statements to be processed.

In addition to the above, four additional data sets may be required:

- SYSLIB -- a data set containing macro definitions (for macro definitions not defined in the source program) and/or source coding to be called for through COPY assembler instructions.
- SYSPRINT -- a data set containing output text for printing (unless NOLIST option is specified) .
- SYSPUNCH  $-$  a data set containing object module output usually for punching (unless NODECK option is specified) .

• SYSGO -- a data set containing object module output usually for the linkage editor (only if LOAD option is specified).

The above data sets are described in the following text. The ddname that must be used in the DD statement describing the data set appears as the heading for each description.

#### Ddnames SYSUTl, SYSUT2, SYSUT3

These utility data sets are used by the assembler as intermediate external storage devices when processing the source program. The input/output device(s) assigned to these data sets must be capable of sequential access to records. The assembler does not support multi-volume utility data sets. Refer to the Storage Estimate manual for the space required.

#### Ddname SYSIN

This data set contains the input to the assembler -- the source statements to be processed. The input/output device assigned to this data set may be either the device transmitting the input stream, or another sequential input device designated by the programmer. The DD statement describing this data set appears in the input stream. The IBM-supplied procedures do not contain this statement.

#### Ddname SYSLIB

From this data set, the assembler obtains macro definitions and assembler language statements to be called by the COPY assembler instruction. It is a partitioned data set and each macro definition or sequence of assembler statements is a separate member, with the member name being the macro instruction mnemonic or COPY code name. The data set may be defined as SYSl.MACLIB or a user's private macro definition or COPY library. SYSl.MACLIB contains macro definitions for the system macro instructions provided by IBM. A user's private library may be concatenated with SYSl.MACLIB. The two libraries must have the same attributes, i.e., the same blocking factors, block sizes, and record formats. The Job Control Language publication explains the concatenation of data sets.

#### Ddname SYSPRINT

This data set is used by the assembler to produce a listing. Output may be directed to a printer, magnetic tape, or DASD. The assembler uses the machine code carriagecontrol characters for this data set.

#### Ddname SYSPUNCH

The assembler uses this data set to produce the object module. The input/output unit assigned to this data set may be either a card punch or an intermediate storage device (capable of sequential access).

#### Ddname SYSGO

This is a DASD, magnetic tape, or card punch data set used by the assembler. It contains the same output text as SYSPUNCH. It is used as input for the linkage editor and may also be used as a punch device (see NOTE under Assembler Options).

#### DEFINING DATA SET CHARACTERISTICS

Before a data set can be made available to a problem program, descriptive information defining the data set must be placed into a data control block for the access routines. Sources of information for the data control block are keyword operands in the DCB macro instruction or, in some cases, the DD statement, data set label, or user's problem program. General information concerning data set definition is contained in the Data Management Services manual (see Preface). Characteristics of data sets supplied by the DCB macro instruction are described in the Data Management Macro-Instructions manual (see Preface).

The specific information that must be supplied depends upon the data set organization and access method. The following access methods are used to process the assembler data sets:

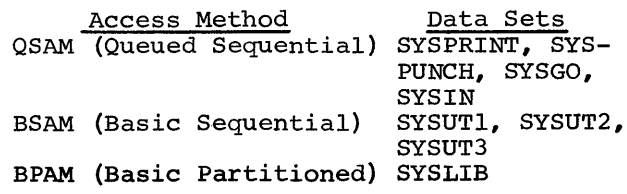

Table 1 summarizes the assembler capabilities and restrictions on record length

#### eTable 1. Data Set Characteristics

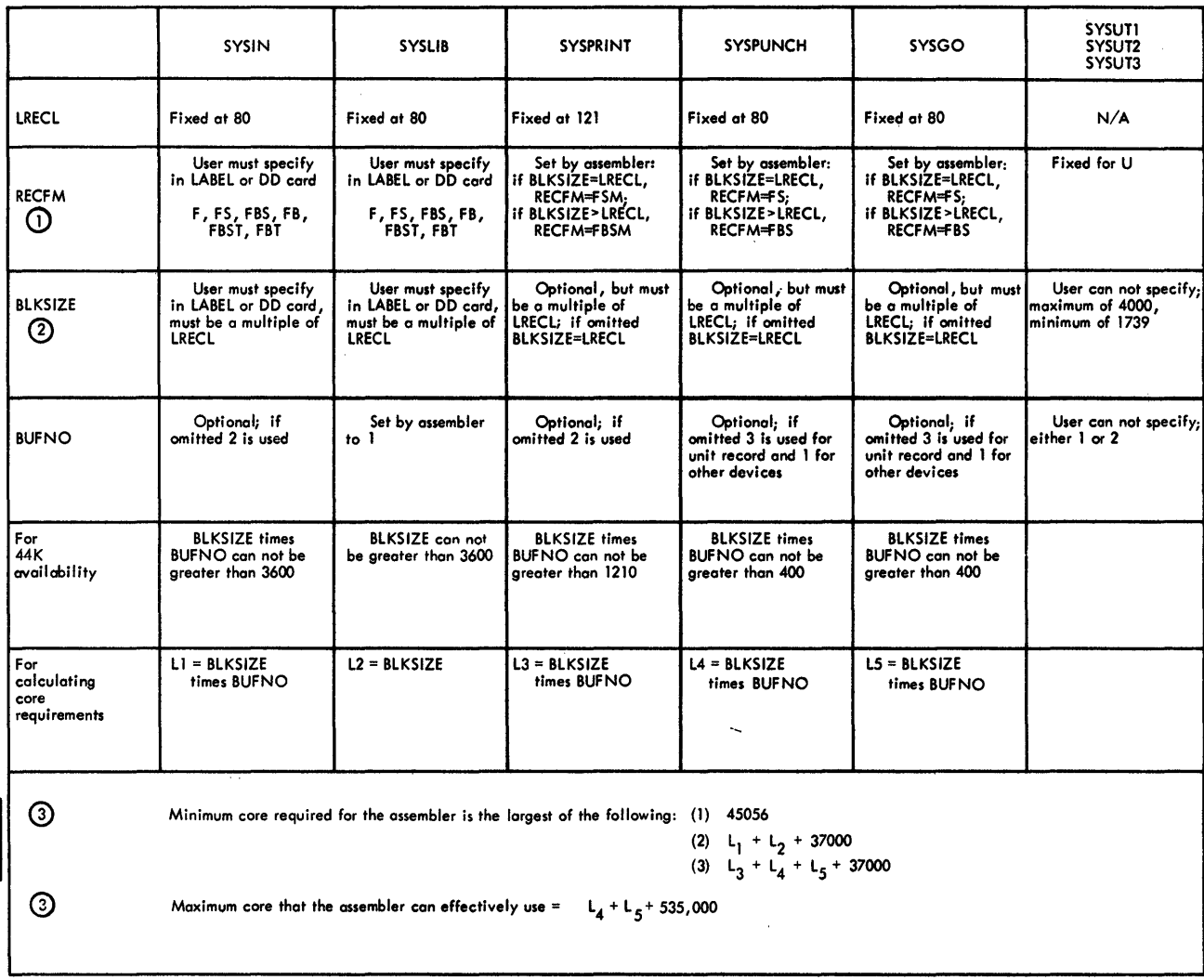

 $\mathbf{r}$ 

ť.

 $\sim$ 

 $\ddot{\phantom{a}}$ 

U = undefined, F = fixed length records, B = blocked records, S = standard blocks,<br>T = track overflow, M = machine code carriage control

 $\odot$ Blocking is not allowed on unit record devices. Blocking on other direct access con not be greater thon the track size unless Tis specified on RECFM

@ For MVT environment add S,000 for core required

 $\odot$ 

.

and format, as well as the blocksize buffering facilities available to the user. The values shown in Table 1 are based upon the minimum core requirements of Assembler F (44K), which will allow a symbol table length of approximately 7000 bytes. If more than 44K is available, the block sizes and buffer numbers can be increased. However, if the user specifies a combination of blocking and buffering which does not leave room for the symbol table, abnormal termination of the task may occur (ABEND 804) when the assembler attempts to issue a GETMAIN macro instruction.

In addition to the data set characteristics shown in Table 1, the following options are available to the user (refer to the Supervisor and Data Management Macro-Instructions publication) • Options not shown below are fixed by the assembler and cannot be specified.

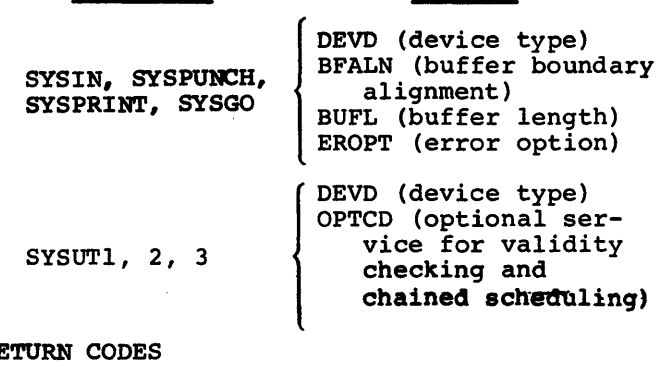

Options

RETURN CODES

Data Sets

Table 2 shows the return codes issued by the assembler for use with the COND= parameter of JOB or EXEC statements. The COND= parameter is explained in the Job Control Language publication.

The return code issued by the assembler is the highest severity code that is:

- l. Associated with any error detected by the assembler (see Appendix A for diagnostic messages and severity codes).
- 2. Associated with MNOTE messages produced by macro instructions.
- 3. Associated with an unrecoverable I/O error occurring during the assembly.

If a permanent I/O error occurs on any of the assembler files or a DD card for a required data set is missing, a message is printed on the operator's console and a lreturn with a user return code of 20 is given by the assembler. This terminates the assembly.

Table 2. Return Codes

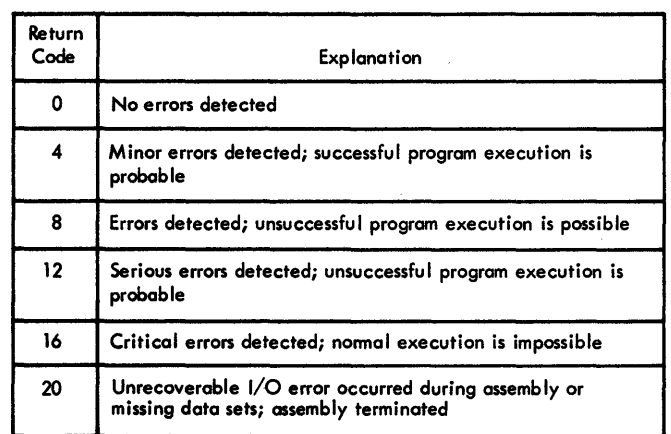

#### CATALOGED PROCEDURES

This section describes three IBM-provided cataloged procedures: a procedure for assembling (ASMFC), a procedure for assembling and linkage editing (ASMFCL), and a proand finnings carding (nonrew), and a proand executing (ASMFCLG) . The procedures rely on conventions regarding the naming of device classes. These conventions, shown in Table 3, must be incorporated into the system at system generation time.

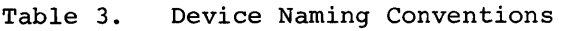

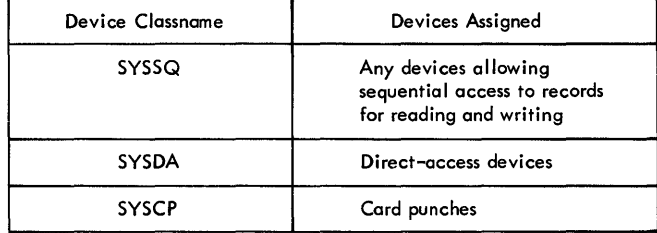

To use cataloged procedures, EXEC statements naming the desired procedures are placed in the input stream following the JOB statement. Subsequently, the specified cataloged procedure is brought from a procedure library and merged into the input stream.

The System Programmer's Guide discusses the placing of procedures in the procedure library.

CATALOGED PROCEDURE FOR ASSEMBLY (ASMFC)

This procedure requests the operating system to load and execute the assembler. The name ASMFC must be used to call this procedure. The result of execution is an object module, in punched card form, and an assembler listing.

In the following example, input enters via the input stream. The statements entered in the input stream to use this procedure are:

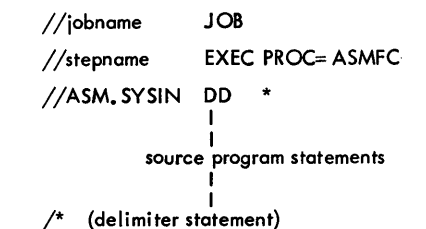

The statements of the ASMFC procedure are brought from the procedure library and merged into the input stream.

Figure 1 shows the statements that make up the ASMFC procedure.

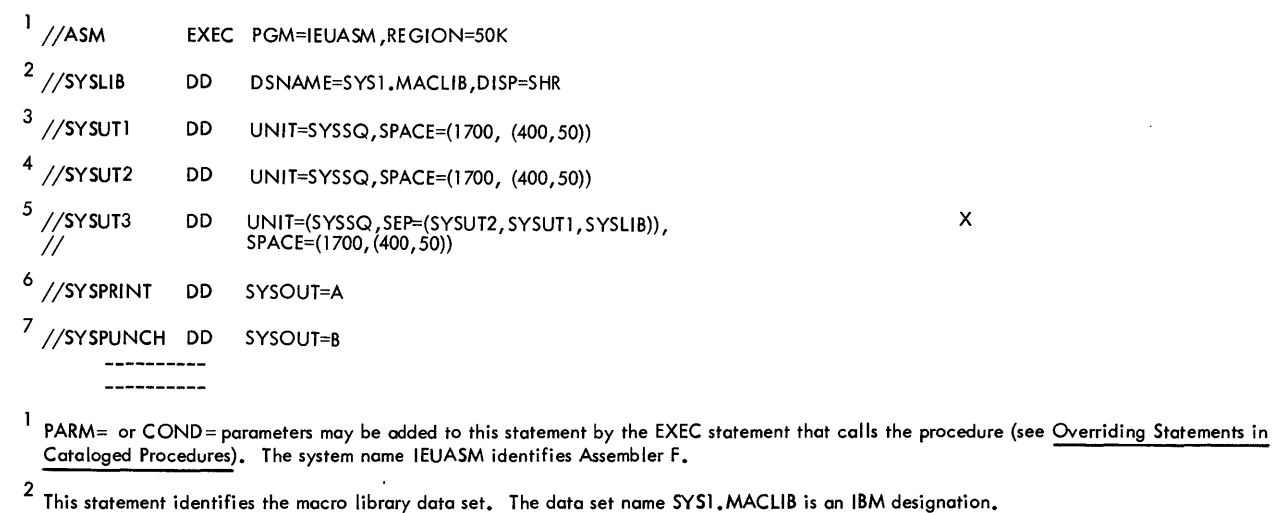

 $3$  4  $5$  These statements specify the assembler utility data sets. The device classname used here, SYSSQ, may represent a collection of tape drives, or direct-access units, or both. The 1/0 units assigned to this name are specified by the installation when the system is generated. A unit name, e.g., 2311 may be substituted for SYSSQ.

The SEP= subparameter in statement 5 and the SPACE= parameter in statements 3, 4, and 5 are effective only if the device assigned is a direct-access device: otherwise they are ignored. The space required is dependent on the make-up of the source program. The Job Control Language publication explains space allocation.

 $^6$  This statement defines the standard system output class, SYSOUT= A, as the destination for the assembler listing.

 $^7$  This statement describes the data set that will contain the object module produced by the assembler.

#### Figure 1. Cataloged Procedure for Assembly (ASMFC)

CATALOGED PROCEDURE FOR ASSEMBLY AND LINKAGE EDITING (ASMFCL)

This procedure consists of two job steps: assembling and linkage editing. The name ASMFCL must be used to call this procedure. Execution of this procedure results in the production of an assembler listing, a linkage editor listing, and a load module.

The following example assumes input to The following example assumes input to<br>the assembler via the input job stream. It also makes provision in the //LKED job step for concatenating the input to the linkage editor from the  $//$ ASM job step with any additional linkage editor input in the input job stream. This additional input can be a previously produced object module which is to be linked to the object module produced by job step //ASM.

An example of the statements entered in the input stream to use this procedure is:

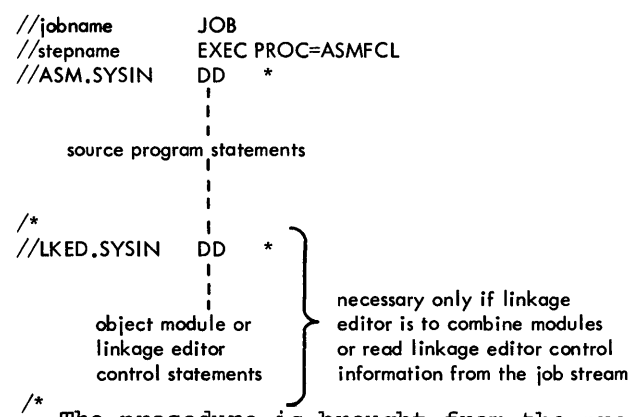

The procedure is brought from the procedure library and merged into the input stream.

Figure 2 shows the statements that make up the ASMFCL procedure. Only those statements not previously discussed are explained.

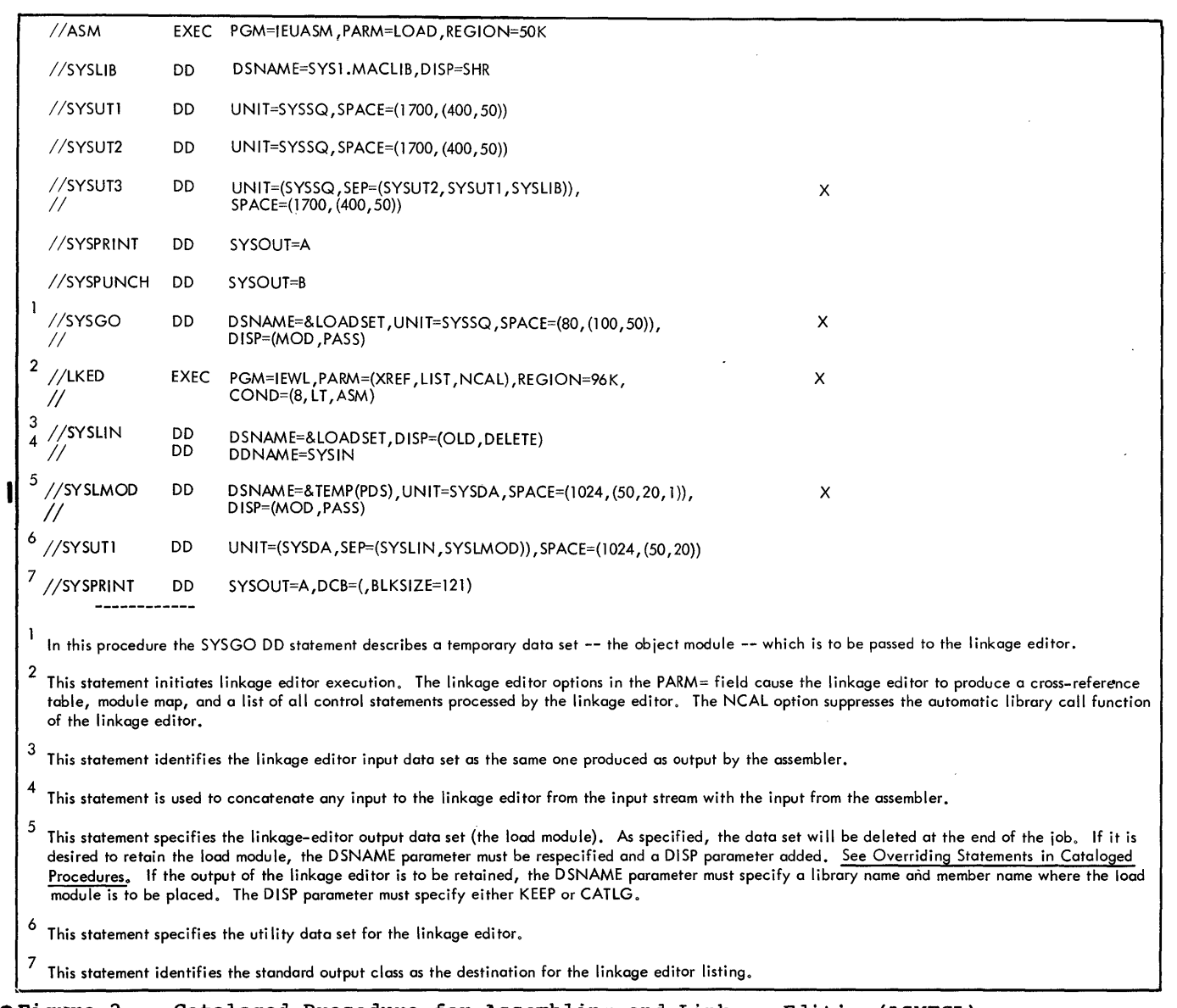

CATALOGED PROCEDURE FOR ASSEMBLY, LINKAGE EDITING, AND EXECUTION (ASMFCLG)

 $\zeta = \omega$  .  $\omega^{(1)}$  ,  $\gamma_{\rm d}$ 

in Co.

This procedure consists of three job steps: assembling, linkage editing, and executing.

Figure 3 shows the statements that make up the ASMFCLG procedure. Only those statements not previously discussed are explained in the figure.

The name ASMFCLG must be used to call this procedure. Assembler and linkage editor listings are produced.

The statements entered in the input stream to use this procedure are:

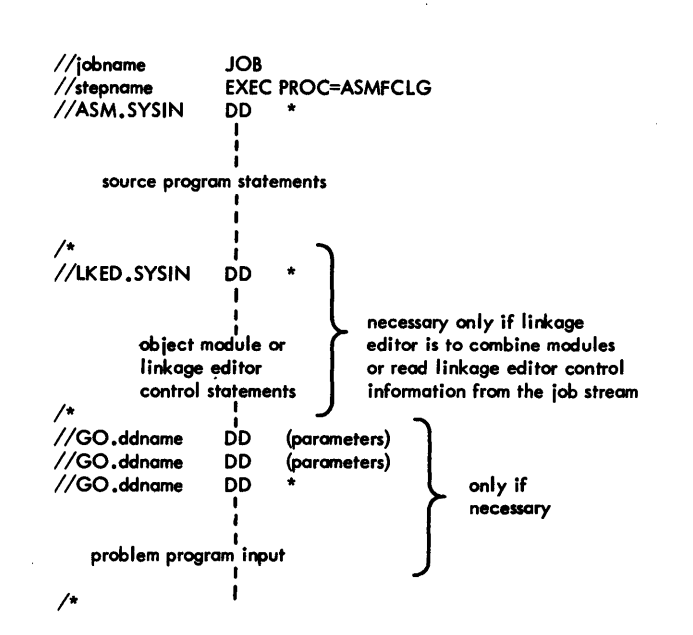

 $\mathbf{v}$  ,  $\mathbf{v}$  , and  $\mathbf{v}$  , and

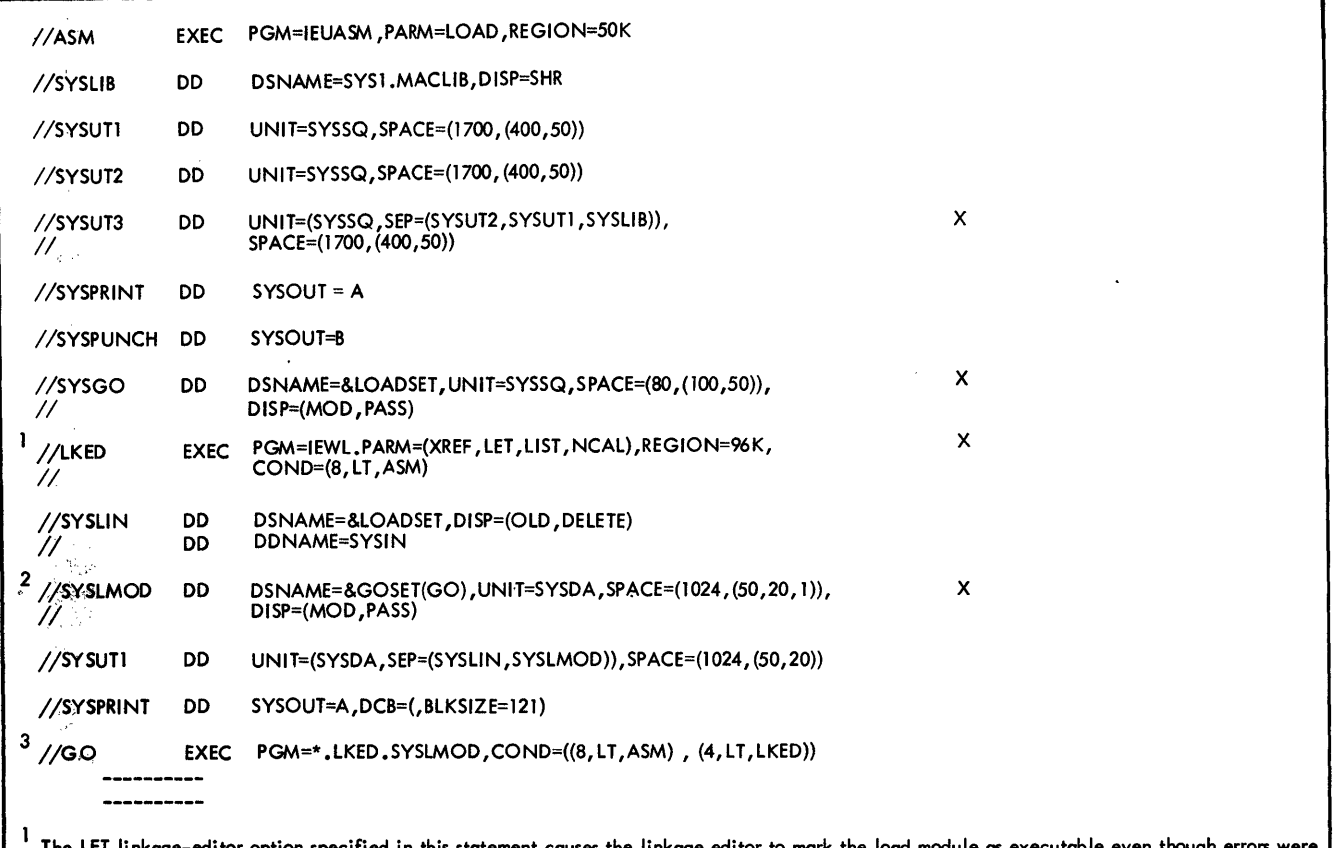

- titor option specified in this statement causes the linkage editor to mark the load module as encountered during processing.
- 2 The.output of the linkage editor is specified as a member of a temporary data set, residing on a direct-access device, and is to be passed to a succeeding job step.
- 3 This statement initiates execution of the assembled and linkage edited program. The notation\* .LKED. SYSLMOD identifies the program to be executed as being in the data set described in job step LKED by the DD statement named SYSLMOD. When running with MVT (Option 4) the R£GJON parameter can be calculated with the help of the Storage Estimates publication (see preface).

Piqure 3. Cataloged Procedure for Assembly, Linkage Editing and Execution (ASMFCLG)

 $\chi_{\rm{eff}}$ 

#### OVERRIDING STATEMENTS IN CATALOGED PROCEDURES

Any parameter in a cataloged procedure can be overridden except the PGM= parameter in the EXEC statement. Such overriding of statements or fields is effective only for the duration of the job step in which the statements appear. The statements, as stored in the procedure library of the system, remain unchanged.

Overriding for the purposes of respecification, addition, or nullification is accomplished by including in the input stream statements containing the desired changes and identifying the statements to be overridden.

#### EXEC Statements

The PARM= and COND= parameters can be added or, if present, re-specified by including in the EXEC statement calling the procedure the notation PARM.stepname=, or COND.stepname=, followed by the desired parameters. "Stepname" identifies the EXEC statement within the procedure to which the modification applies. Overriding the PGM= parameter is not possible.

If the procedure consists of more than one job step, a PARM.stepname= or COND. stepname= parameter may be entered for each step. The entries must be in order, i.e., PARM.step!=, PARM.step2=, etc.

#### DD Statements

All parameters in the operand field of DD statements may be overridden by including in the input stream {following the EXEC card calling the procedure) a DD statement with the notation //stepname.ddname in the name field. "Stepname" refers to the job step in which the statement identified by "ddname" appears.

#### Examples

In the assembly procedure ASMFC (Figure 1), the production of a punched object deck could be suppressed and the UNIT= and SPACE= parameters of data set SYSUTl re-specified, by including the following statements in the input stream:

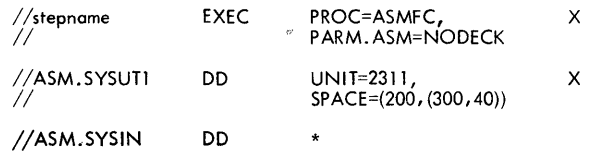

In procedure ASMFCLG (Figure 3) , suppressing production of an assembler listing and adding the COND= parameter to the EXEC statement, which specifies execution of the<br>linkage editor, may be desired. In this linkage editor, may be desired. case, the EXEC statement in the input stream would appear as follows:

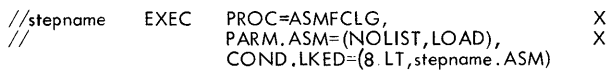

NOTE: Overriding the LIST parameter effectively deletes the PARM=LOAD so this must be repeated in the override statement.

For current execution of procedure ASMFCLG, no assembler listing would be produced, and execution of the linkage editor job step //LKED would be suppressed if the return code issued by the assembler (step ASM) was greater than 8. Using the procedure ASMFCL (Figure 2) to:

- 1. Read input from a non-labeled 9-track tape on unit 282 that has a standard blocking factor of 10.
- 2. Put the output listing on a labeled tape VOLID=TAPElO, with a data set name of PROGl and a blocking factor of 5.
- 3. Block the SYSGO output of the assembler and use it as input to the linkage editor with a blocking factor of 5.
- 4. Link edit the module only if there are no errors in the assembler, i.e., COND=0.
- 5. Link edit on to a previously allocated and cataloged data set USER.LIBRARY with a member name of PROG, the input stream appears as follows:

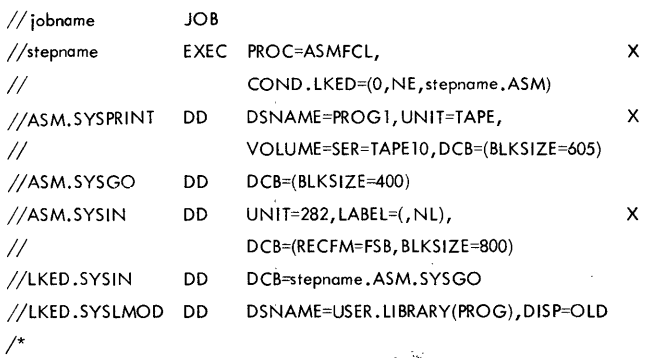

NOTE: The order of appearance of ddnames within job steps ASM and LKED has been preserved. Thus, SYSPRINT precedes SYSGO within step ASM. The ddname ASM.SYSIN was placed last since SYSIN does not occur at

all within step ASM. These points are covered in the section Using Cataloged Procedures in the Job Control Language manual.

To assemble two programs, link edit the two assemblies into one load module and execute the load module. Entering at PROC, the input stream appears as follows:

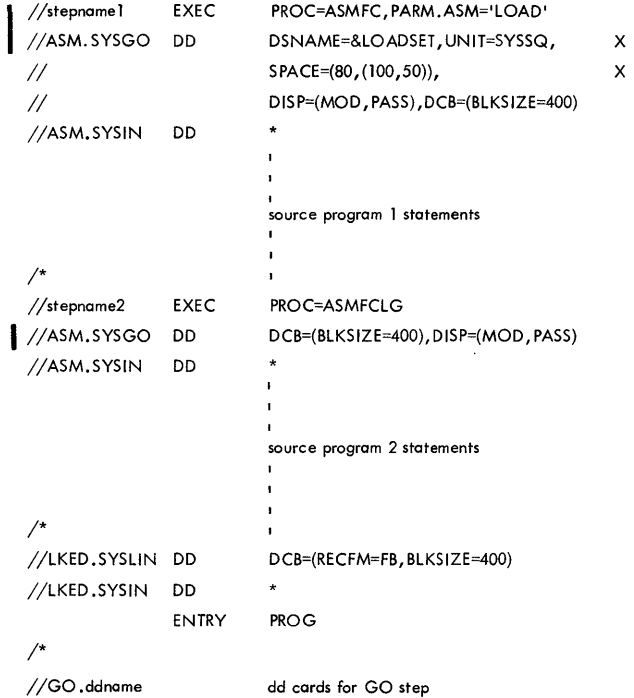

The overriding step with ddname =LKED.SYSLIN is necessary whenever output from an assembler and output from. at least one or more processors(including the assembler) is placed on SYSLIN. The DCB=(RECFM=FB, ... ) allows the linkage editor to process all the blocked input. Otherwise it will stop the blocked input. Otherwise it will s<br>reading SYSLIN whenever it encounters a partial block. Such a situation arises if, partial situate sach a situation affect in<br>say, the first assembly produces 22 cards. These 22 cards result in 4 full blocks of 400 bytes (5 times 80) plus 1 partial block of 160 bytes (2 times 80).

The Job Control Language and System Programmer's Guide publications provide additional description of overriding techniques.

 $\bar{z}$ 

The assembler listing (Figure 4) consists of five sections, ordered as follows: external symbol dictionary items, the source and object program statements, relocation dictionary items, symbol cross reference table, and diagnostic messages. In addition, three statistical messages may appear in the listing:

- 1. After the diagnostics, a statementsflagged message indicates the total number of statements in error. It appears as follows: nnn STATEMENTS FLAGGED IN THIS ASSEMBLY.
- 2. After the statements-flagged message, the assembler prints the highest severity code encountered (if non-zero). This is equal to the assembler return code. The message appears as follows: nn WAS HIGHEST SEVERITY CODE.
- 3. After the severity code, the assembler prints a count of lines printed, which .<br>appears as follows: nnn PRINTED LINES. This is a count of the actual number of 121-byte records generated by the assembler; it may be less than the total number of printed and blank lines appearing on the listing if the SPACE n assembler instruction is used. For a SPACE n that does not cause an eject, the assembler inserts n blank lines in the listing by generating n/3 blank 121-byte records -- rounded to the next lower integer if a fraction results; e.g., for a SPACE 2, no blank records are generated. The assembler does not generate a blank record to force a page eject.

In addition to the above items, the assembler prints the deck identification and current date on every page of the listing. If the timer is available, the assembler prints the time of day to the left of the date on page 1 of the ESD listing. This is the time when printing starts, rather than the start of the assembly, and is intended only to provide unique identification for assemblies made on the same day. The time is printed as hh.mm, where hh is the hour of the day (midnight beginning at 00), and mm is the number of minutes past the hour.

EXTERNAL SYMBOL DICTIONARY (ESD)

This section of the listing contains the external symbol dictionary information passed to the linkage-editor in the object module. The entries describe the control sections, external references, and.entry points in the assembled program. There are six types of entries, shown in Table 4, along with their associated fields. The circled numbers refer to the corresponding heading in the sample listing (Figure 4). The Xs indicate entries accompanying each type designation.

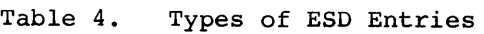

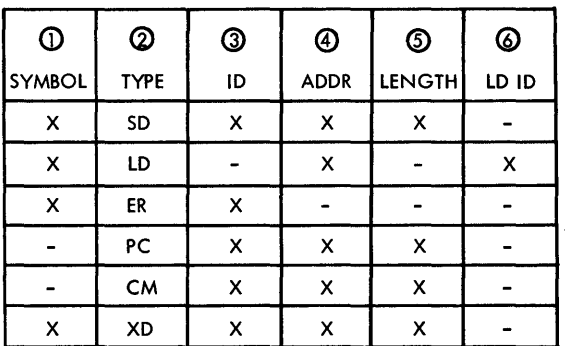

- 1. This column contains the name of every external dummy section, control section, entry point, and external symbol.
- 2. This column contains the type designator for the entry, as shown in the table. The type designators are defined as:
	- SD--Names section definition. The sym~ bol appeared in the name field of a CSECT or START statement.
	- LD--The symbol appeared as the operand of the ENTRY statement.
	- ER--External reference. The symbol appeared as the operand of an EXTRN statement, or was defined as a Vtype address constant.

PC--Unnamed control section definition. CM--Common control section definition. XD--External dummy section.

- 3. This column contains the external symbol dictionary identification number (ESDID). The number is a unique twqdigit hexadecimal number identifying the entry. It is used by the LD entry of the ESD and by the relocation dictionary for cross-referencing the ESD.
- 4. This column contains the address of the symbol (hexadecimal notation) for SDand LD-type entries, and zeros for ERtype entries. For PC- and CM-type entries, it indicates the beginning address of the control section. For

Assembler Listing 11

EXTERNAL SYMBOL DICTIONARY @ @ © ® © EXAM Page 1 SYMBOL TYPE ID ADDR LENGTH LD ID 00.16 4/11/66 00.16 4/11/66  $\odot$ SAMPLR SD 01 000000 000388 0 © © EXAM SAMPLE PROGRAM PAGE 2012 FOR SERVICE SERVICE SERVICE SERVICE SERVICE SERVICE SERVICE SERVICE SERVICE SERVICE SERVICE SERVICE SERVICE SERVICE SERVICE SERVICE SERVICE SERVICE SERVICE SERVICE SERVICE SERVICE SERVICE SERV @ @ @ ® LOC OBJECT CODE ADDRI ADDR2 STMT SOURCE STATEMENT FINE THE STATEMENT FINE THE SAME RESERVE THE STATEMENT OF THE STATEMENT SOURCE STATEMENT 000000 47FO FOOA OOOOA 59+8EGIN B 10(0, 15) BRANCH AROUND ID 000004 60+ DC AL1(5) 05 DC CL5'BEGIN' IDENTIFIER 000005 C2C5C7C9D5 61+ መ OOOOOA 90EC DOOC ooooc 62+ STM 14, 12, 12(13) SAVE REGISTERS<br>BALR R12,0 ESTABLISH ADDRI ESTABLISH ADDRESSABILITY OF PROGRAM SAMPL057 OOOOOE *OSCO*  63 USING \*, R12 AND TELL THE ASSEMBLER WHAT BASE TO USE 000010 64 SAMPL058 ℗ **D** RELOCATION DICTIONARY EXAM Page 1  $\circledcirc$   $\circledcirc$   $\circledcirc$   $\circledcirc$   $\circledcirc$ @) ® @ POS.ID FLAGS REL.ID ADDRESS 4/11/66 01 oc OOOlFC 01 01 01 oc 00020C 01 01 oc 00021C 01 01 oc 0002D4 01 01 oc 000334 0 CROSS-REFERENCE © EXAM Page 1 @ ⊗ ® ೞ ❷ ශ SYMBOL LEN VALUE DEFN REFERENCES 4/11/66 BEGIN 00004 000000 0059 0156 0158 0174 0184 0186 0220<br>EXIT 00004 00007E 0096 0111 00007E 0096 0111<br>0000E4 0130 0125 HIGHER 00002 OOOOF4 0130 0125 IHB0005 00001 00007B 0093 0090<br>IHB0005A 00002 00007C 0094 0089 00002 00007C ©  $\oslash$  DIAGNOSTICS EXAM Page 1 @ @ @ @ STMT ERROR CODE MESSAGE . 4/11/66 19 IEU025 NEAR OPERAND COLUMN 7--RELOCATABILITY ERROR 21 IEU035 NEAR OPERAND COLUMN 9--ADDRESSABILITY ERROR 2 STATEMENTS FLAGGED IN THIS ASSEMBLY<br>8 WAS HIGHEST SEVERITY CODE WAS HIGHEST SEVERITY CODE 261 PRINTED LINES

 $\bar{\star}$ 

Figure 4. Assembler Listing

XO-type entries, it indicates the alignment by printing a number one less than the number of bytes in the unit of alignment, e.g., 7 indicates double word alignment.

5. This column contains the assembled length, in bytes, of the control

section (hexadecimal notation).

6. This column contains, for LO-type entries, the identification (ID) number assigned to the ESD entry that identifies the control section in which the symbol was defined.

#### SOURCE AND OBJECT PROGRAM

This section of the listing documents the source statements and the resulting object program.

- 7. This is the four-character deck identification. It is the symbol that appears in the name field of the first TITLE statement. The assembler prints the deck identification and date (item 16) on every page of the listing.
- 8. This is the information taken from the operand field of a TITLE statement.

NOTE: TITLE, SPACE and EJECT statements will not appear in the source listing unless the statement is continued onto another card. Then the first card of the statement is printed. However, any of these three types of statements, if generated as macro instruction expansion, will never be listed regardless of continuation.

- 9. Listing page number. Each section of the listing starts with page 1.
- 10. This column contains the assembled address (hexadecimal notation) of the object code.
- 11. This column contains the object code produced by the source statement. The entries are always left-justified. The notation is hexadecimal. Entries are machine instructions or assembled constants. Machine instructions are printed in full with a blank inserted after every four digits (two bytes). Constants may be only partially printed (see the PRINT assembler instruction in the Assembler Language publication).
- 12. These two columns contain effective addresses (the result of adding together a base register value and displacement value):
	- a. The column headed ADDRl contains the effective address for the first operand of an SS instruction.
	- b. The column headed ADDR2 contains the effective address of the second operand of any instruction referencing storage.

Both address fields contain six digits: however, if the high-order digit is a zero, it is not printed.

13. This column contains the statement number. A plus sign (+) to the right of the number indicates that the statement was generated as the result· of macro instruction processing.

- 14. This column contains the source program statement. The following items apply to this section of the listing:
	- a. Source statements are listed, including those brought into the program by the COPY assembler instruction, and including macro definitions submitted with the main program for assembly. Listing control instructions are not printed, except for the following case: PRINT is listed when PRINT ON is in effect and a PRINT statement is encountered.
	- b. Macro definitions obtained from SYSLIB are not listed.
	- c. The statements generated as the result of a macro instruction follow the macro instruction in the listing.
	- d. Assembler or machine instructions in the source program that contain variable symbols are listed twice: as they appear in the source input, and with values substituted for the variable symbols.
	- e. Diagnostic messages are not listed inline in the source and object program section. An error indicator, \*\*\*ERROR\*\*\*, follows the statement in error. The message appears in the diagnostic section of the listing.
	- f. MNOTE messages are listed inline in the source and object program section. An MNOTE indicator appears in the diagnostic section of the listing for MNOTE statements other than MNOTE\*. The MNOTE message format is severity code, message text.
	- g. The MNOTE\* form of the MNOTE statements results in an inline message only. An MNOTE indicator does not appear in the diagnostic section of the listing.
	- h. When an error is found in a programmer macro definition, it is treated the same as any other assembly error: the error indication appears after the statement in error, and a diagnostic is placed in the list of diagnostics. However, when an error is encountered during the expansion of a macro instruction (system- or programmer-defined) , the error indication appears in place of the erroneous statement, which is not listed. The error indication follows the last statement listed before the

erroneous statement was encountered, and the associated diagnostic message is placed in the list of diagnostics.

- i. Literals that have not been assigned locations by an LTORG statement appear in the listing following the END statement. Literals are identified by the equal (=) sign preceding them.
- j. If the END statement contains an operand, the transfer address appears in the location column  $(ioc)$ .
- k. In the case of COM, CSECT, and DSECT statements, the location field contains the beginning address of these control sections, i.e., the first occurrence.
- 1. In the case of EXTRN, ENTRY, and DXD instructions, the location Field and object code field are blank.
- m. For a USING statement, the location field contains the value of the first operand.<br>the first operand.
- n. For LTORG and ORG statements, the location field contains the location assigned to the literal pool or the value of the ORG operand.·
- o. For an EQU statement, the location field contains the value assigned.
- p. Generated statements always print in normal statement format. Because of this, it is possible for a generated statement to occupy three or more continuation lines on the listing. This is unlike source statements, which are restricted to two con-  $\dot{\gamma}_{\text{max}}$  tinuation lines.
- $15 \cdot \t{m}$  . This column contains the identifier *at* the assembler (F} and the date when this version was released by Systems Development Division to DPD Program Information Department.
- 16. Current date (date run is made).<br>17. Identification-sequence field fr
- 17. 'Identification-sequence field from the source statement.

#### RELOCATION DICTIONARY

This section of the listing contains the relocation dictionary information passed to the linkage editor in the object module. The entries describe the address constapts in the assembled program that are affected by relocation.

18. This column contains the external symbol dictionary ID number assigned to the ESD entry that describes the control section in which the address concroi section in which the add<br>constant is used as an operand.

- 19. This column contains the external symbol dictionary ID number assigned to the ESD entry that describes the control section in which the referenced symbol is defined.
- 20. The two-digit hexadecimal number in this column is interpreted as follows:

First Digit. A zero indicates that the entry describes an A-type or Q-type address constant. A one indicates that the entry describes a V-type address constant. A three describes a CXD entry. Second Digit. The first three bits of this digit indicate the length of the constant and whether the base should be added or subtracted:

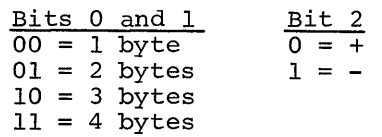

21. This column contains the assembled address of the field where the address constant is stored.

#### CROSS REFERENCE

This section of the listing information concerns symbols which are defined and used in the program.

- 22. This column contains the symbols.<br>23. This column states the length (de
- This column states the length (decimal notation), in bytes, of the field occupied by the symbol value.
- 24. This column contains either the address the symbol represents, or a value to which the symbol is equated.
- 25. This column contains the statement number of the statement in which the symbol was defined.
- 26. This column contains the statement numbers of statements in which the symbol appears as an operand. In the case of a duplicate symbol, the assembler fills this column with the message:

#### \*\*\*\*DUPLICATE\*\*\*\*

The following notes apply to the cross-reference section:

- e Symbols appearing in V-type address constants do not appear in the cross-reference listing.
- A PRINT OFF listing control instruction does not affect the production of the cross-reference section of the listing.

 $\gamma_{\rm{eq}}$ 

In the case of an undefined symbol, the assembler fills columns 23, 24, and 25 with the message:

#### \*\*\*\*UNDEFINED\*\*\*\*.

#### DIAGNOSTICS

This section contains the diagnostic messages issued as a result of error conditions encountered in the program. The text, severity code, and explanatory notes for each message are contained in Appendix  $\mathbf{A}$ 

- 27. This column contains the number of the statement in error.
- 28. This column contains the message identifier.
- 29. This column contains the message, and, in most cases, an operand column pointer that indicates the vicinity of the error. In the following example, the approximate location of the addressability error occurred in the 9th column of the operand field:

#### Example:

- STMT ERROR CODE MESSAGE
- 21 IEU035 NEAR OPERAND COLUMN 9 -- ADDRESSABILITY ERROR

The following notes apply to the diagnostic section:

- An MNOTE indicator of the form MNOTE STATEMENT appears in the diagnostic section if an MNOTE statement other than MNOTE\* is issued by a macro instruction. The MNOTE statement itself is inline in the source and object program section of the listing. The operand field of an MNOTE\* is printed as a comment, but does not appear in the diagnostic section.
- A message identifier consists of six characters and is of the form: IEUxxx

IEU identifies the issuing agent as Assembler F, and xxx is a unique number assigned to the message.

NOTE: Editing errors in system macro instructions are discovered at the time the macro instruction is read from the library, i.e., after the END statement. To determine the location of these errors it is necessary to punch all system macro instructions, ineluding inner macro instructions, and insert them in the source program as programmer macro instructions. To aid in debugging, it is advisable to run all \_macro instructions as programmer macro instructions before incorporating them as system macro instructions.

#### PROGRAMMING CONSIDERATIONS

This section consists of a number of discrete subjects about assembler language programming.

SAVING AND RESTORING GENERAL REGISTER **CONTENTS** 

A problem program should save the values contained in the general registers upon commencing execution and, upon completion, restore to the general registers these same values. Thus, as control is passed from the operating system to a problem program and, in turn, to a subprogram, the status of the registers used by each program is preserved. This is done through use of the SAVE and RETURN system macro instructions.

The SAVE macro instruction should be the The SAVE Macro Instruction should be the<br>first statement in the program. It stores the contents of registers 14, 15, and 0 through 12 in an area provided by the program that passes control. When a problem program is given control, register 13 points to an area in which the general register contents should be saved.

If the program calls any subprograms, or uses any operating system services other than GETMAIN, FREEMAIN, ATTACH, and XCTL, it must first save the contents of register 13 and then load the address of an 18 fullword save area into register 13. This save area is in the problem program and is used by any subprograms or operating system services called by the problem program.

At completion, the problem program restores the contents of general registers 14, 15 and 0-12 by use of the RETURN system macro instruction (which also indicates program completion). The contents of register 13 must be restored before execution of the RETURN macro instruction.

The coding sequence that follows illustrates the basic process of saving and restoring the registers. A complete discussion of the SAVE and RETURN macro instructions and the saving and restoring of registers is contained in the Data Management Services and Data Management Macro-Instructions publications (see Preface) •

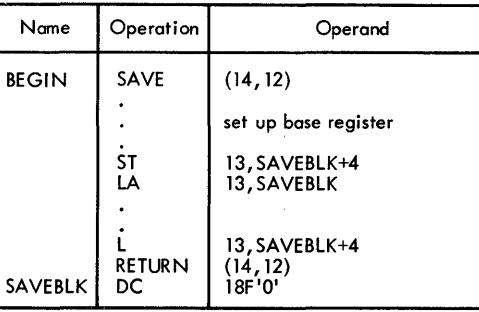

#### PROGRAM TERMINATION

Completion of an assembler source program is indicated by using the RETURN system macro instruction to pass control from the terminating program to the program that initiated it. The initiating program may be the operating system or, if a subprogram issued the RETURN, the program that called it.

In addition to indicating program completion and restoring registers, the RE-TURN macro instruction may also pass a return code -- a condition indicator that may be used by the program receiving control. If the return is to the operating system, the return code is compared against the condition stated in the COND= parameter of the JOB or EXEC statements. If return is to another problem program, the return code is available in general register 15, and may be used as desired. Register 13 should be restored before issuing the RE-TURN macro instruction.

The RETURN system macro instruction is discussed in detail in the Supervisor and Data Management Macro Instructions publication.

#### PARM FIELD ACCESS

Access to information in the PARM field of an EXEC statement is gained through general register 1. When control is given to the problem program, general register 1 contains the address of a full word which, in turn, contains the address of the data area containing the information.

The data area consists of a halfword containing the count (in binary) of the number of information characters, followed by the information field. The information field is aligned to a full-word boundary. The following diagram illustrates this process.

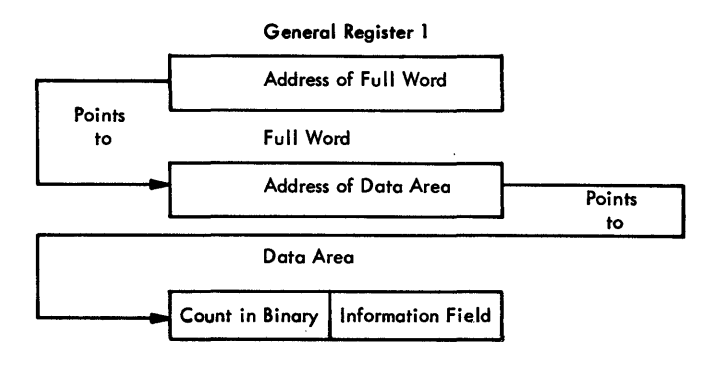

MACRO DEFINITION LIBRARY ADDITIONS

Source statement coding, to be retrieved by the COPY assembler instruction, and

macro definitions may be added to the macro library. The IEBUPDTE utility program is used for this purpose. Details of this program and its control statements are conprogram and res contror seatements are contained in the Utilities publication. The following sequence of job control statements can be used to call the utility program and identify the needed data sets. It is assumed that the job control state-1 ments, IEBUPDTE program control statements, and data are to enter the system via the input stream.

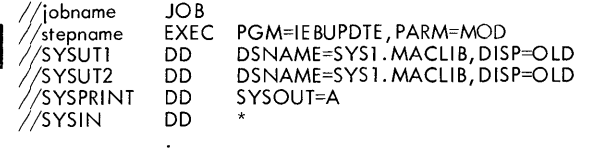

IEBUPDTE control statements and source statements or macro-definitions to be added to the macro-library (SYSl .MACLIB)

/\* (delimiter statement)

#### LOAD MODULE MODIFICATION - ENTRY POINT RESTATEMENT

If the editing functions of the linkage editor are to be used to modify a load module, the entry point to the load module must be restated when the load module is reprocessed by the linkage editor. Otherwise, the first byte of the first control section processed by the linkage editor will become the entry point. To enable restatement of the original entry point, or designation of a new entry point, the entry point must have been identified originally as an external symbol, i.e., appeared as an entry in the external symbol dictionary. External symbol identification is done automatically by the assembler if the entry point is the name of a control section or START statement; otherwise, an assembler ENTRY statement must be used to identify the entry point name as an external symbol.

When a new object module is added to or replaces part of the load module, the entry point is restated in one of three ways:

• By placing the entry point symbol in the operand field of an EXTRN statement and an END statement in the new object module.

- By using an END statement in the new object module to designate a new entry point in the new object module.
- By using a linkage editor ENTRY statement to designate either the original entry point or a new entry point for the load module.

Further discussion of load module entry points is contained in the Linkage Editor publication.

#### OBJECT MODULE LINKAGE

Object modules, whether Assembler-, FOR-TRAN-, or COBOL-generated, may be combined by the linkage editor to produce a composite load module, provided each object module conforms to the data formats and linkage conventions required. This topic discusses the use of the CALL system macro instruction to link an assembler language "main" program to subprograms produced by FORTRAN and COBOL. The Supervisor and Data Management Macro Instructions publication contains additional details concerning linkage conventions and the CALL system 'macro instruction.

Figure 5 shows the statements used to establish the assembler program linkage to the called subprograms.

If any input/output operations are performed by called subprograms, appropriate DD statements for the data sets used by the subprograms must be supplied. See the FORTRAN IV (E) Programmer's Guide publication for explanation of the DD statements used to describe data sets for FORTRAN programs and a description of the special FOR-TRAN data set record formats. The COBOL (E) Programmer's Guide publication provides DD statement information for COBOL programs.

DICTIONARY SIZE AND SOURCE STATEMENT COM-PLEXITY

This section describes the composition of the assembler dictionaries and their entry sizes, and describes methods.for determin-ing if the limits on source statement complexity will be exceeded.

Dictionary entries, e.g., sequence symbol names, prototype symbolic parameters, vary in length. Therefore, the number of entries a dictionary can hold is determined by the types of entries.

Source statement complexity -- the number of symbols, characters, operators, delimiters, references to length attributes, self-defining terms, literals, and expressions appearing in a source statement - determines whether or not the source statement can be successfully processed.

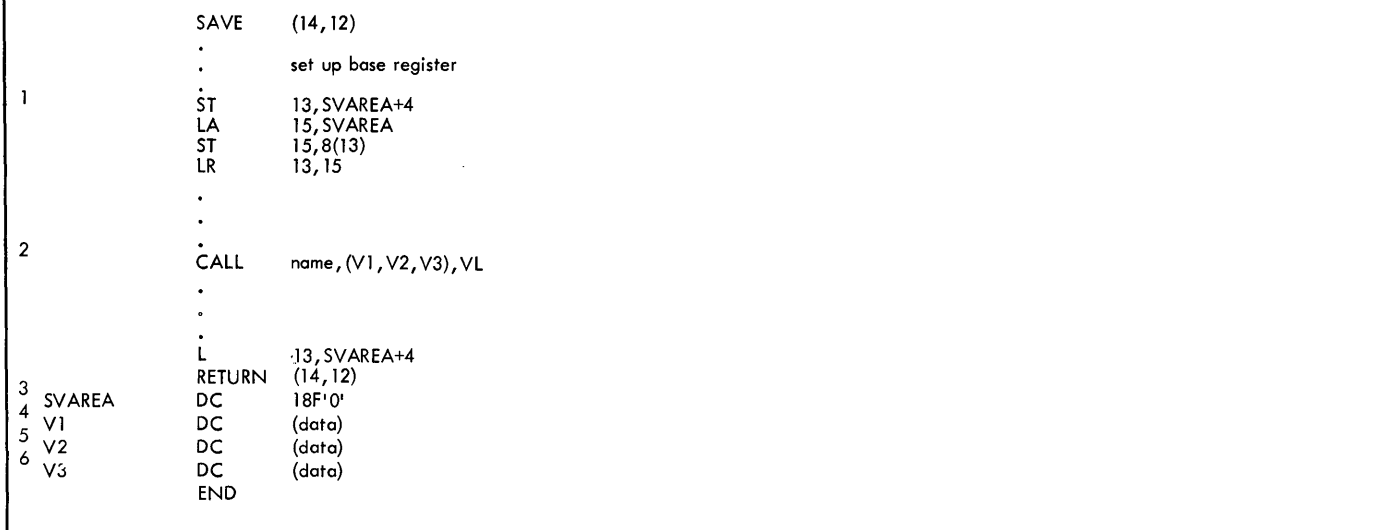

This is an example of OS linkage convention. See the publication Supervisor and Data Management Services for details.

The symbol used for "name" in this statement is:

a. The name of a subroutine or function, when the linkage is to a FORTRAN-written subprogram.

b. The name defined by the following COBOL statements in the procedure division:

ENTER LINKAGE, ENTRY'name.

c. The name of a CSECT or START statement, or a name used in the operand field of an ENTRY statement in an ossembler subprogram.

The order in which the parameter list is written must reflect the order in which the called subprogram expects the argument. If the coiled routine is a FORTRAN-written function, the returned argument is not in the parameter list: a real or double precision function returns the value in floating point register zero; an integer function returns the value in general purpose register zero,

CAUTION: When linking to FORTRAN-written subprograms, consideration must be given to the storage requirements of IBCOM (FORTRAN execution-time 1/0 and interrupt handling routines) which accompanies the compiled FORTRAN subprogram. In some instances the call for IBCOM is not automatically generated during the FORTRAN compilation, The FORTRAN IV Library publication provides information about IBCOM requirements and assembler statements used to call IBCOM,

FORTRAN - written subprograms and FORTRAN library subprograms allow variable-length parameter lists in linkages which call them; therefore all linkages to FORTRAN subprograms are required to have the high-order bit in the lost parameter in the linkage set to l, COBOL-written subprograms have fixedlength calling linkages; therefore, for COBOL the high-order bit in the lost parameter need not be set to 1,

3<br>This statement reserves the save area needed by the called subprogram. When control is passed to the subprogram, register 13 contains the address of this area.

4 5 6 When linking to a FORTRAN or COBOL subprogram, the data formats declared in these statements are determined by the data formats required by the FORTRAN or COBOL subprograms.

Figure 5. Linkage Statements

DICTIONARIES USED IN CONDITIONAL ASSEMBLY AND MACRO INSTRUCTION EXPANSION

To accomplish macro instruction expansion and conditional assembly, the assembler constructs a general dictionary consisting of two parts: one global dictionary for the entire program, and an area for all of the local dictionaries.

The global dictionary contains one entry for each machine operation code, extended mnemonic operation code, assembler operation code, macro instruction, and global SET variable symbol.

The local dictionary area consists of one local dictionary for each different

macro definition in the program, and one local dictionary for the main portion of the program (those statements not within a macro definition, also called "open code."). The contents of the local dictionaries are described in subsequent paragraphs.

The capacity of the general dictionary (global dictionary and all local dictionaries) is up to  $64$  blocks of 1024 bytes<br>each. The division of the dictionary in The division of the dictionary into global and local sections is done dynamically: as the global dictionary becomes larger, it occupies blocks taken from the local dictionary area. Thus, the global dictionary is always core resident. As it expands into the local dictionary area, the local dictionaries may overflow onto a utility file. The size of the dictionaries in core depends upon core availability. The minimum core allocation is three blocks for the global dictionary and two blocks for each local dictionary.

Each block in the global and local dictionaries contains complete entries. Any entry not fitting into a block is placed in the next block; the remaining bytes in the current block are not used.

The global and local dictionaries take two forms: one when the dictionary entries are collected, i.e., picked up during the initial scan of the source program, and one during the actual conditional assembly and macro generation, i.e., generation time. The following text describes the global and local dictionaries at both collection time and generation time.

#### Global Dictionary at.Collection Time

One global dictionary is built for the one grobai dictionary is built for the<br>entire program. It contains machine operation codes, extended mnemonic operation codes, assembler operation codes, macro instruction mnemonics, and global SET variable symbols. One entry is made for each. The size of each type of entry is shown in Table 5.

#### Table 5. Global Dictionary Entries at Collection Time

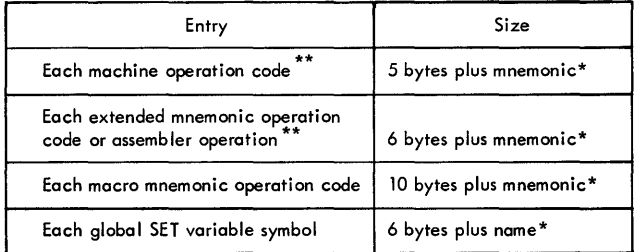

\*One byte is used for each character in the name or mnemonic.

\*\*For the first two types of entries, a total of

06FE<sub>16</sub> (1790<sub>10</sub>) bytes of core is required.

#### Fixed overhead for this dictionary is:

- 8 bytes for the first block
- 4 bytes for each succeeding block
- 5 bytes for the last block

#### Local Dictionaries at Collection Time

For the main portion of the program (those statements not within a macro definition), one local dictionary is constructed in which ordinary symbols, sequence symbols, and local SET variable symbols are entered. In addition, one local dictionary is constructed for each different macro definition in the program. These local dictionaries contain one entry for each local SET variable symbol, sequence symbol, and prototype symbolic parameter declared within the macro definition. If a sequence symbol is defined before it is referenced, an extra entry for the symbol is made. Table 6 shows the size of each type of entry.

#### Table 6. Local Dictionary Entries at Collection Time

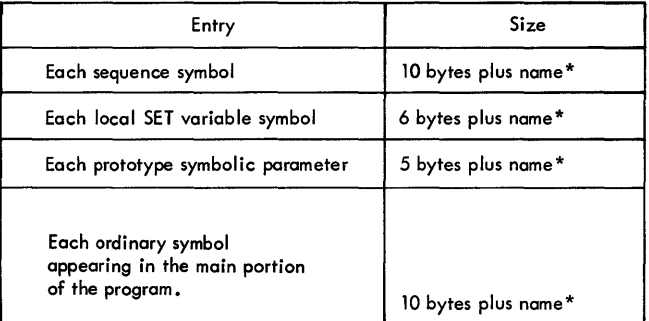

\*One byte is used for each character in the name or mnemonic.

Fixed overhead for this dictionary is: 8 bytes for the first block (if in the main program)

- 32 bytes for the first block (if' in a macro definition)
- 4 bytes for each succeeding block
- 5 bytes for the last block

#### Global Dictionary at Generation Time

The sizes of the global dictionary entries at generation time are shown in Table 7.

#### Table 7. Global Dictionary Entries at Generation Time

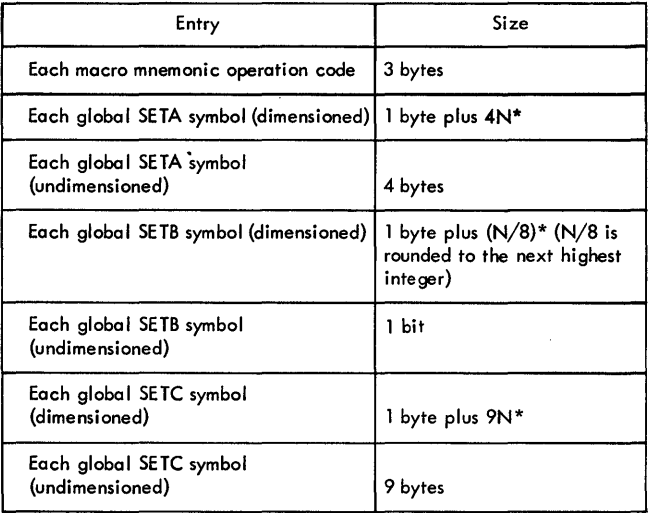

\*N = dimension

Fixed overhead for this dictionary is 4 bytes plus word alignment.

#### Local Dictionaries at Generation Time

Table 8 shows the sizes of the various entries appearing in the local dictionaries at generation time.

#### Table 8. Local Dictionary Entries at Generation Time-

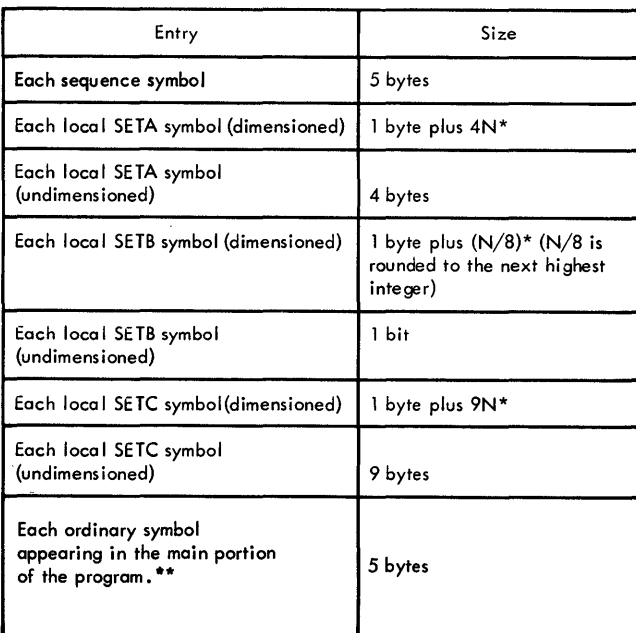

\*N=dimension

\*\*These entries appear only in the main program local dictionary.

Fixed overhead for this dictionary is 20 bytes plus word alignment.

#### Additional Dictionary Requirements

The generation time global dictionary and the generation time local dictionary for the main portion of the program must be resident in main storage.

In addition, if the program contains any macro instructions, main storage is required for the largest local dictionary of the macro definitions being processed. Furthermore, during processing of macro definitions containing inner macro instructions, main storage is required for the generation time local dictionaries for the inner macro instructions contained within the macro definition.

In addition to those requirements specified for the local dictionary of the main portion of the program, each macro definition local dictionary requires space for entries shown in Table 9.

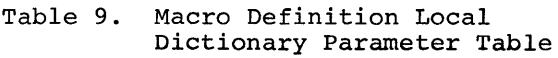

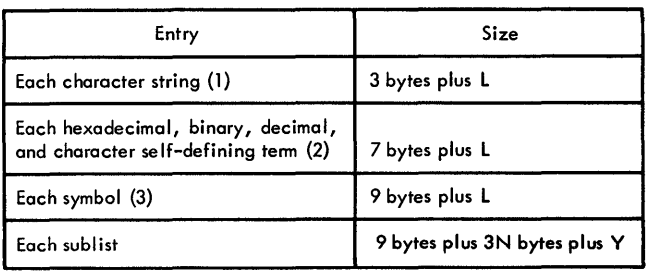

 $L =$  Length of BCD entry in bytes

 $N =$  Number of entries in sublist

 $Y = E_1 + E_2 + E_3 + ... E_n$ <br>where  $E = size of an entry (formats 1, 2, and 3 above)$ 

Fixed overhead for the macro definition local dictionary parameter table is 22 bytes. Each nested macro instruction also requires space in its local dictionary for

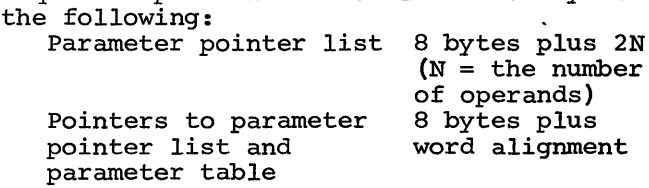

#### Correction of Dictionary Overflow

If an assembly is terminated at collection time with either a GLOBAL DICTIONARY FULL message (IEU053) or a LOCAL DICTIONARY FULL

 $\cdot$ 

message (IEU054), the programmer can take one or more of the following steps:

- 1. Split the assembly into two or more parts and assemble each separately.
- 2. Allocate more core for the assembler (the global and local dictionaries together can occupy up to 64K).
- 3. Run the assembly under Assembler E. Due to its dictionary building algorithm, Assembler E can handle more symbols with a given size dictionary than can Assembler F.)

If the assembly is terminated at generation time with a GENERATION TIME DICTIONARY AREA OVERFLOWED message (IEU068), the programmer should allocate more core to the assembler and re-assemble his program. If he cannot allocate more core to the assembler, the programmer should split the assembly into two or more parts and assemble each separately.

#### SOURCE STATEMENT COMPLEXITY

The complexity of a source statement is limited both by the macro generator and the assembler portions of the assembler. The following topics provide the information necessary to determine if statementcomplexity limitations for either portion of the assembler are being exceeded.

#### Macro Generation and Conditional Assembly Limitation

For any statement which

- 1. Is a conditional assembly statement,<br>2. Is a DC or DS statement,
- 2. Is a DC or DS statement,<br>3. Is an EXTRN statement.
- 3. Is an EXTRN statement,<br>4. Contains a sequence sy
- Contains a sequence symbol or a variable symbol,
- 5. Is not a macro instruction or prototype statement,

the total number of explicit occurrences of

- 1. Ordinary symbols (includes machine mnemonics, assembler mnemonics, conditional assembly mnemonics, and macro instruction mnemonics),
- 2. Variable symbols,
- 3. Sequence symbols,

must not exceed 50 for the entire statement.

For macro instructions and prototype statements the number of occurrences of ordinary symbols, variable symbols, and sequence symbols must not exceed 50 in the name and operation fields combined; or in each operand unless the operand is a sublist, in which case the limit is applied to each sublist operand. In any operand if a character string has the same form as a symbol, it is counted as a symbol.

Examples of Counts:

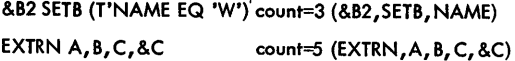

#### Assembler Portion Limitations

- 1. Generated statements may not exceed 236 characters. Statement length includes name, operation, operand, and comments. If a comments field exists, the blank separating the operand and comments field is included in the statement length. The statement is truncated if it exceeds 236 characters.
- 2. DC, DS, DXD, and literal DCs cannot contain more than 32 operands per statement.

SYSTEM/360 MODEL 91 PROGRAMMING CONSIDERA-TIONS

The assembly language programmer should be aware of the operational differences between the Model 91 and other System/360 models. The Model 91 requires a simulation routine to execute most decimal instructions and it yields different floating-point instructions execution results. The Model 91 also decodes and executes instructions concurrently and nonsequentially.

These and other coding and timing considerations are discussed in detail in IBM System/360 Model 91 Functional Characteristics, Form A22-6907. Additional information on how to control sequential and nonsequential instruction execution is given below.

#### Controlling Instruction Execution Sequence

The CPU maintains a logical consistency with respect to its own operations, including the beginning and ending of I/O operations, but it does not assume responsibility for such consistency in the operations performed by asynchronous units. Consequently, for any asynchronous unit that depends upon a strict adherence to sequential (or serial) execution, a problem program must set up its own procedures to ensure the proper instruction sequence.

For a program section that requires the serial or sequential execution of instructions, the following 'no-operation' instruction:

causes the instruction decoder to halt, and the instructions that have already been decoded to be executed. (This action is called a pipe-line drain.) On the Model 91, this instruction ensures that all the instructions preceding it are executed before the instruction suceeding it is decoded. Use of this instruction should be minimized since it may affect the performance of the Model 91.

Isolating an instruction by preceding it and succeeding it with a BCR instruction eliminates multiple imprecise interruptions from more than one instruction by virtue of the pipe-line drain effect. However, since multiple exceptions may occur in one instruction, this technique does not eliminate a multiple imprecise interruption nor does it change an imprecise interruption into a precise interruption. The use of the BCR instruction does not assure a programmer that he can fix up an error situation. In general, the only information available will be the address of the BCR instruction. The length of the instruction preceding the BCR instruction end instruction preceding the Ben instructs. Is not recorded, and generarry enere is no<br>way to determine what that instruction is.

BCR  $M, 0$  where  $M = 0$ 

## APPENDIX A. DIAGNOSTIC MESSAGES

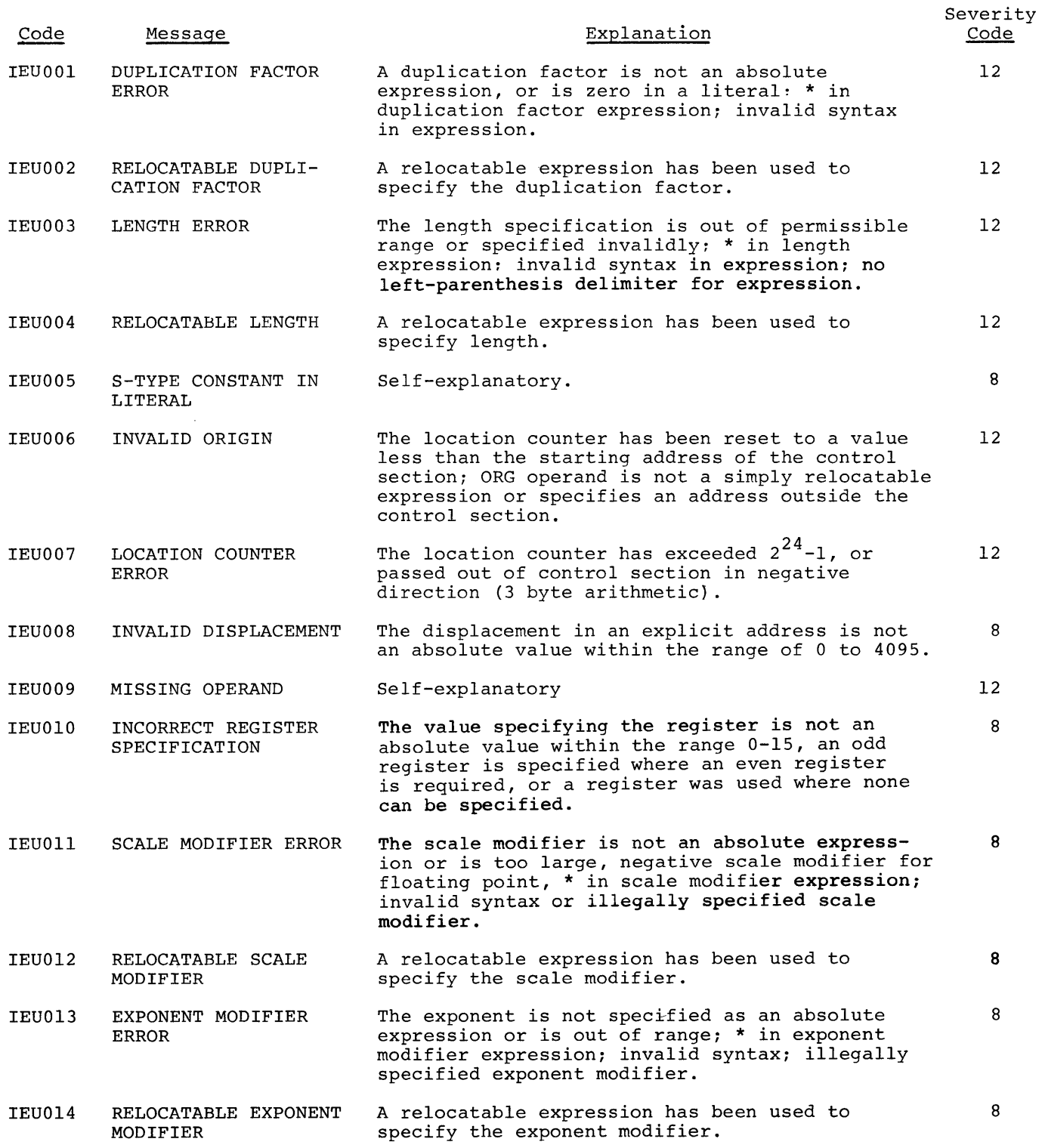

 $\sim$ 

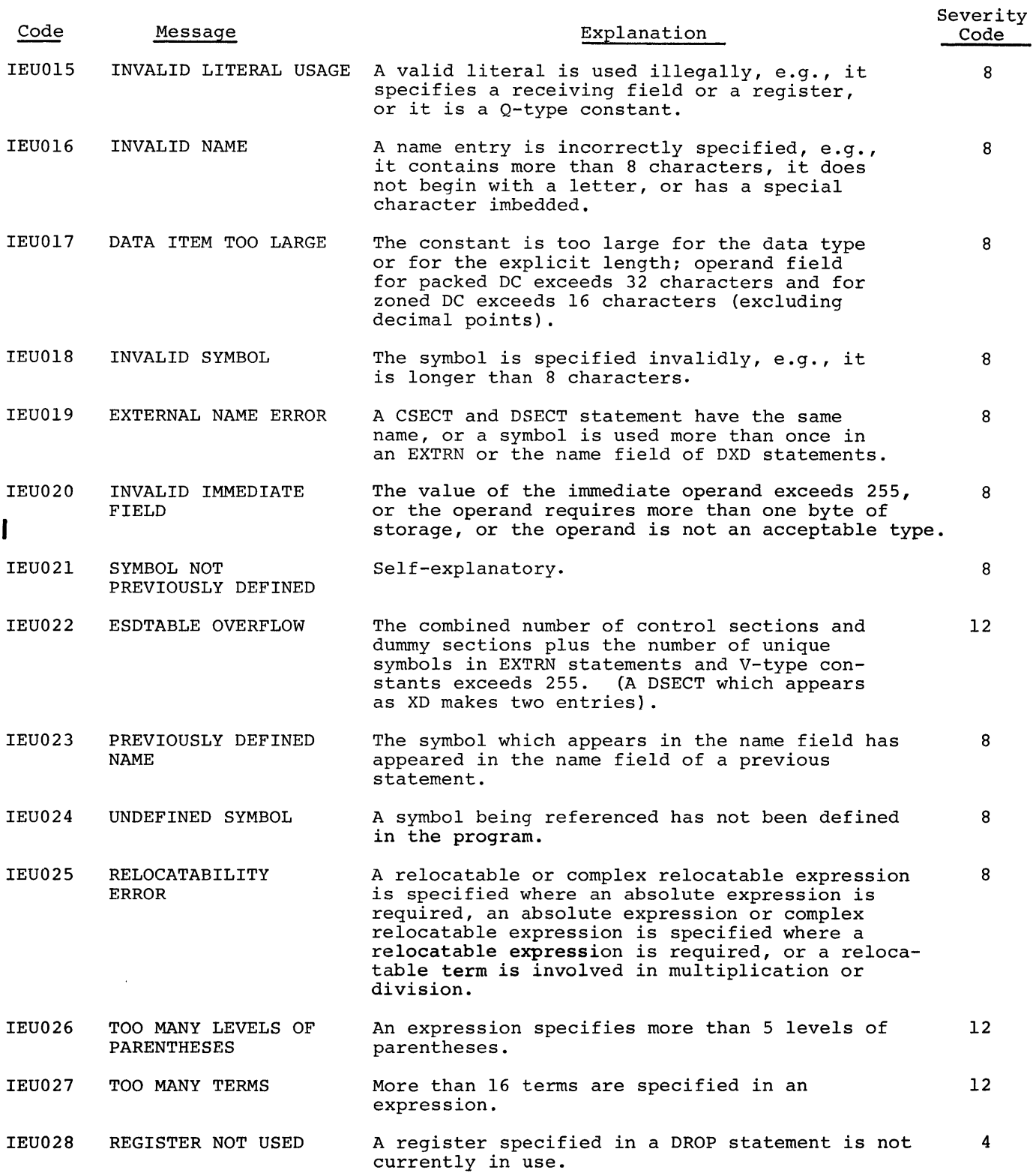

 $\label{eq:2.1} \frac{1}{\sqrt{2}}\left(\frac{1}{\sqrt{2}}\right)^{2} \left(\frac{1}{\sqrt{2}}\right)^{2} \left(\frac{1}{\sqrt{2}}\right)^{2} \left(\frac{1}{\sqrt{2}}\right)^{2} \left(\frac{1}{\sqrt{2}}\right)^{2} \left(\frac{1}{\sqrt{2}}\right)^{2} \left(\frac{1}{\sqrt{2}}\right)^{2} \left(\frac{1}{\sqrt{2}}\right)^{2} \left(\frac{1}{\sqrt{2}}\right)^{2} \left(\frac{1}{\sqrt{2}}\right)^{2} \left(\frac{1}{\sqrt{2}}\right)^{2} \left(\$ 

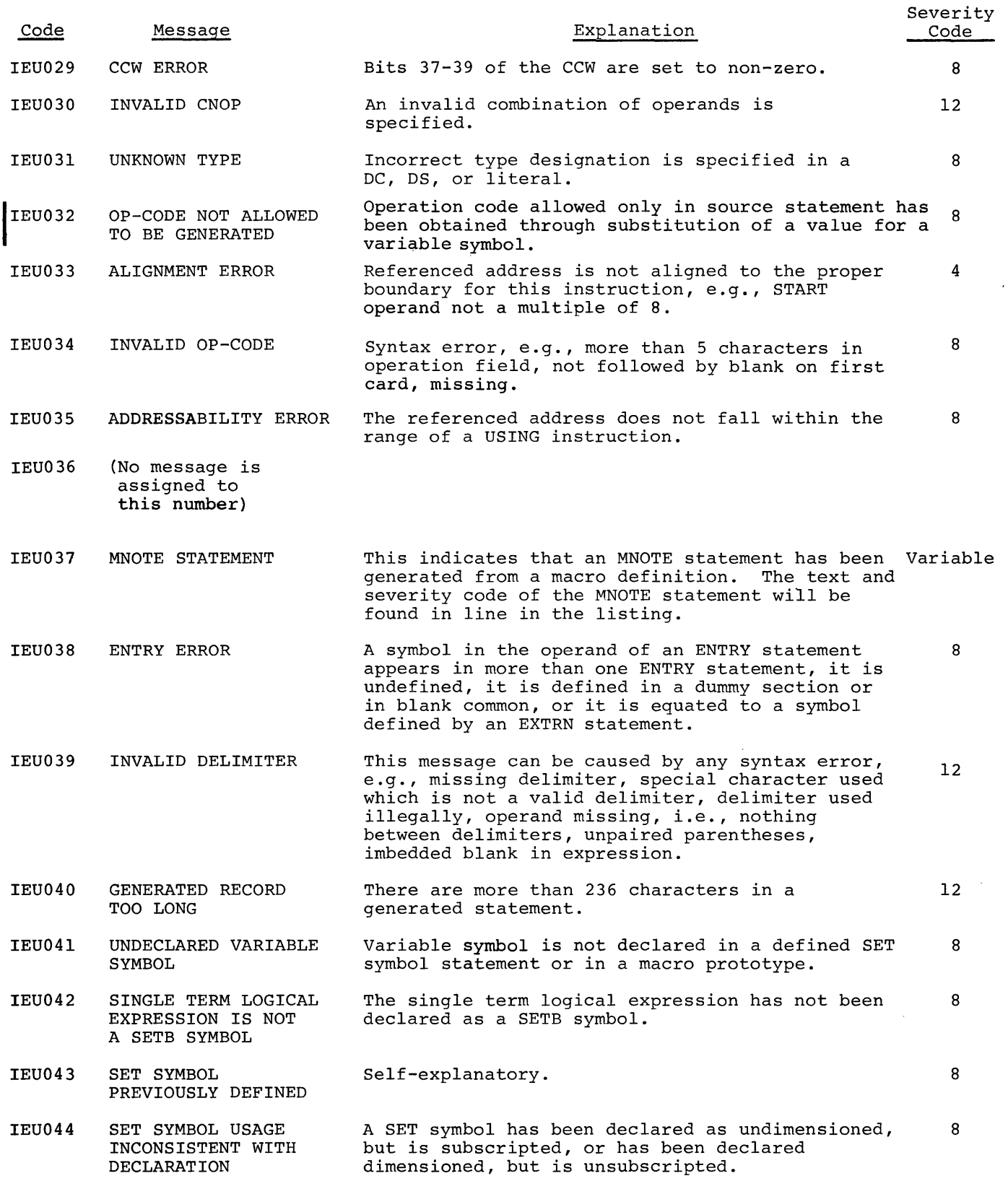

 $\hat{r}$ 

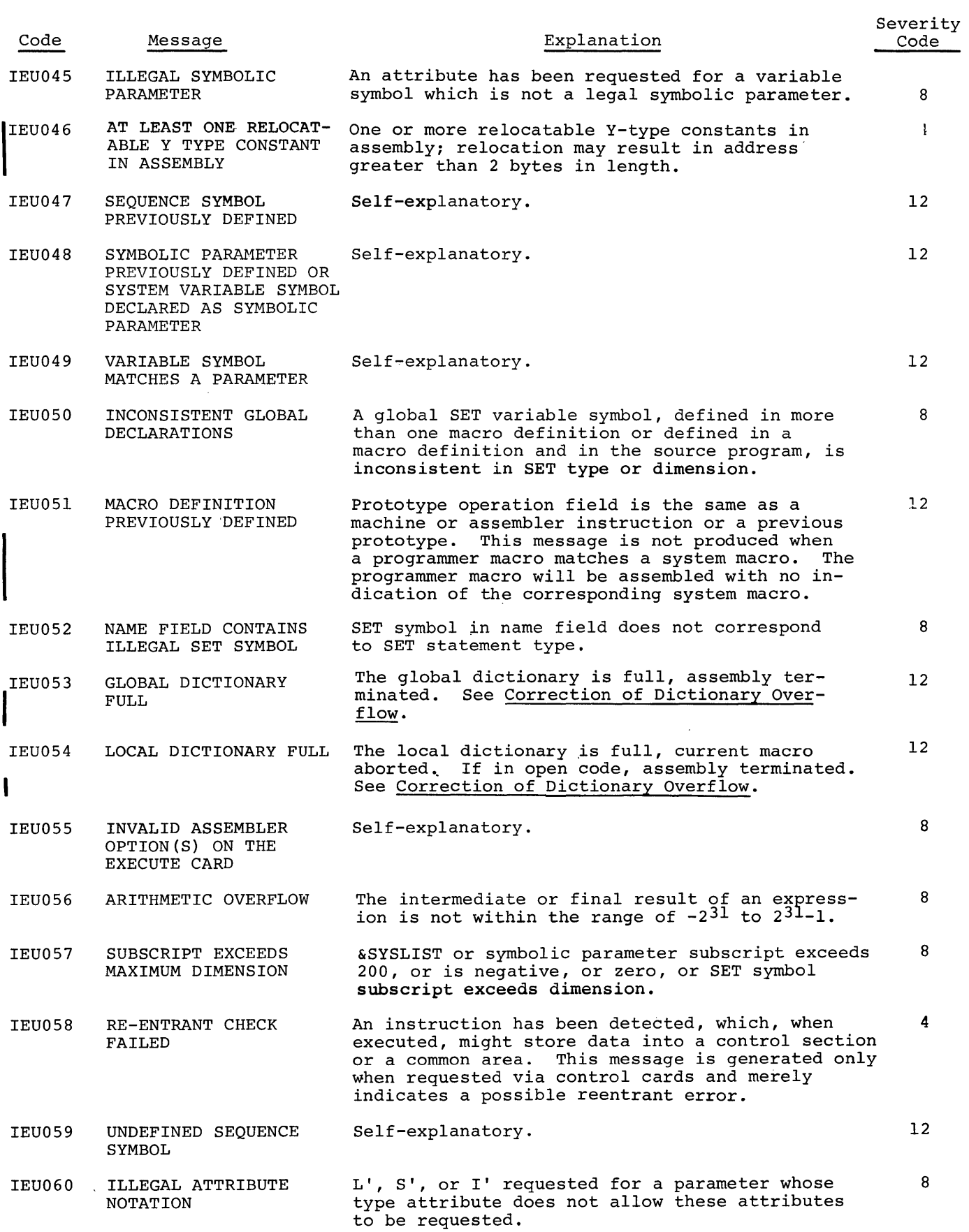

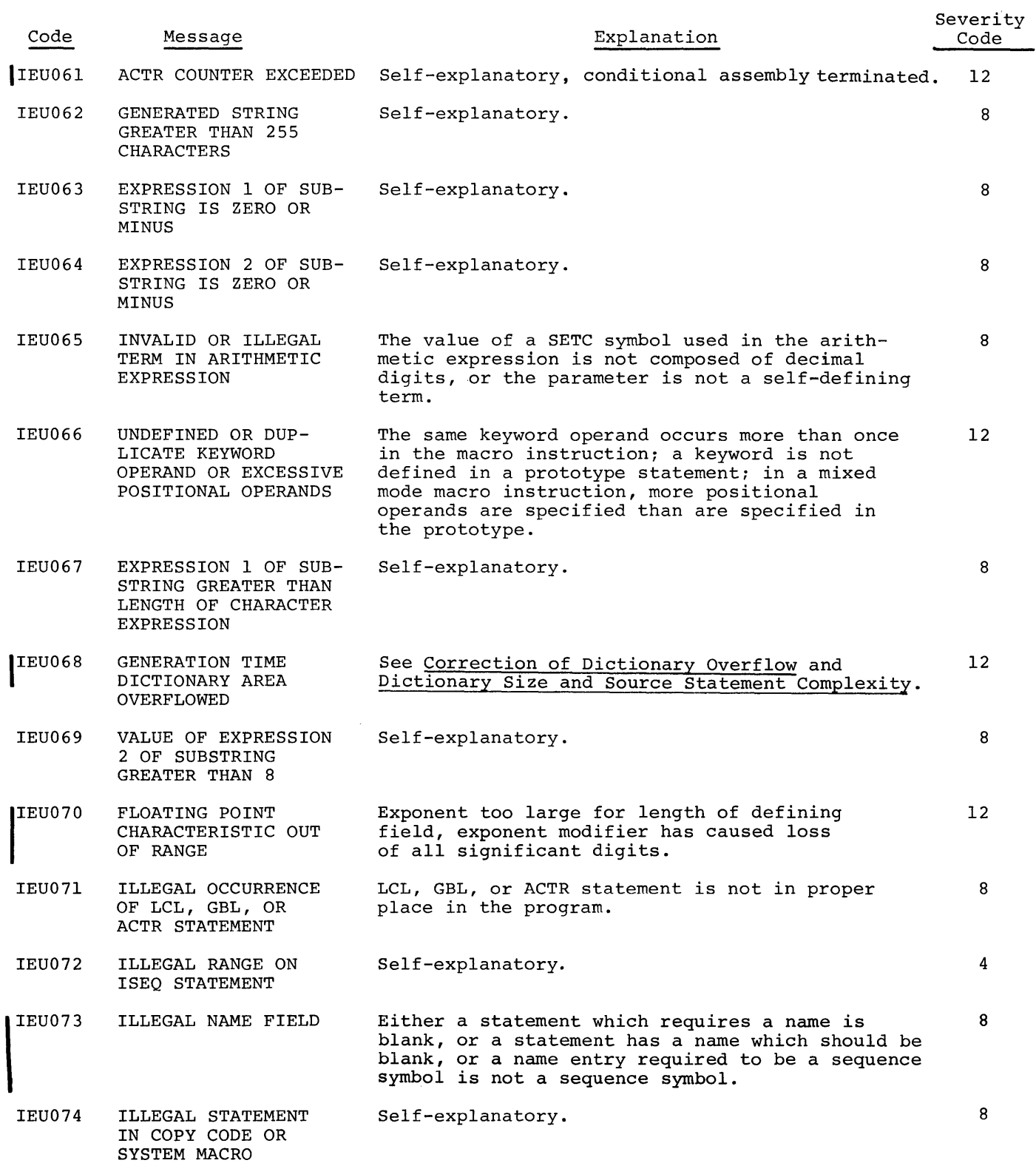

 $\mathcal{L}^{\text{max}}_{\text{max}}$  and  $\mathcal{L}^{\text{max}}_{\text{max}}$ 

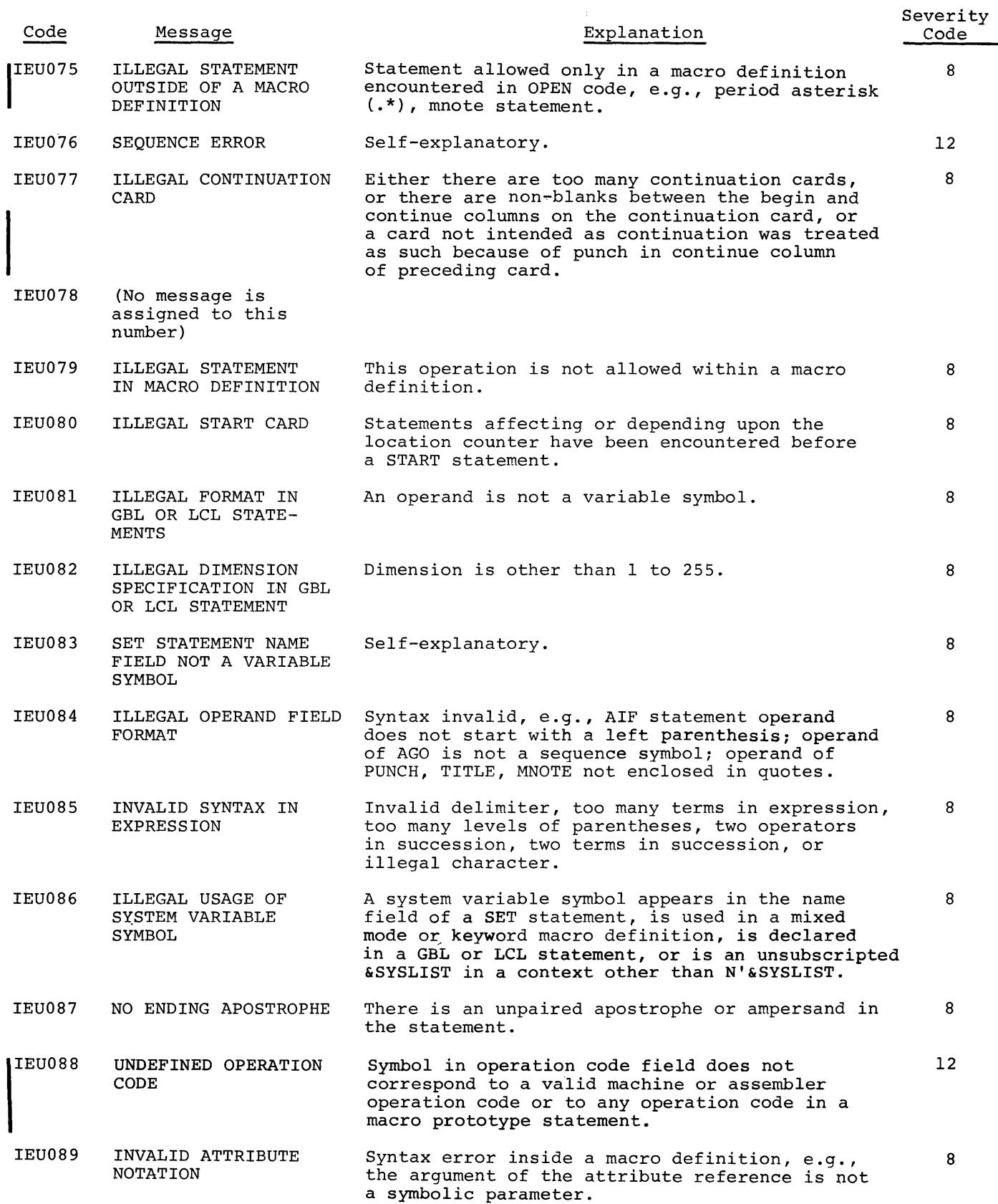

 $\mathcal{L}^{\text{max}}_{\text{max}}$  and  $\mathcal{L}^{\text{max}}_{\text{max}}$ 

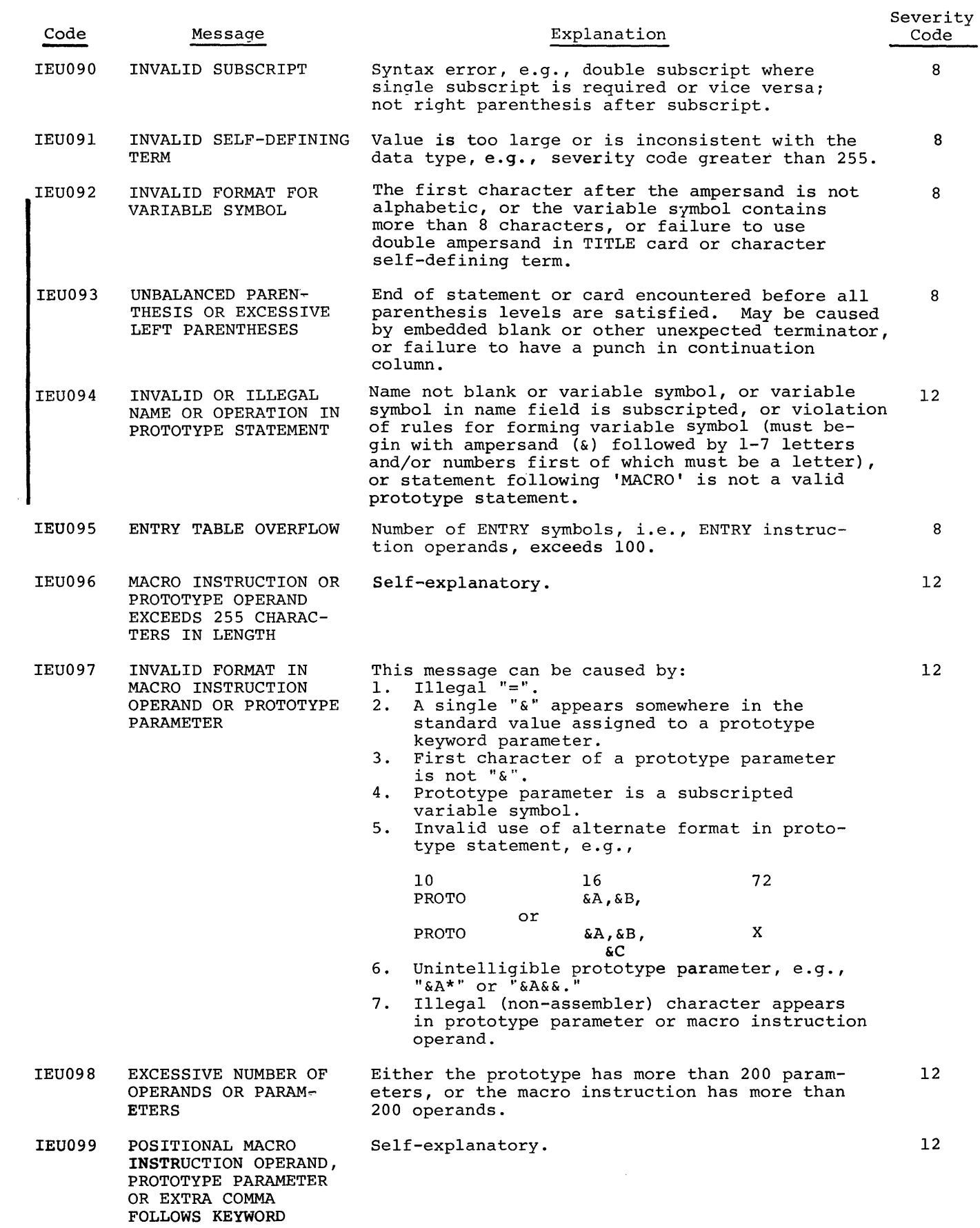

 $\mathcal{L}^{\text{max}}_{\text{max}}$  and  $\mathcal{L}^{\text{max}}_{\text{max}}$ 

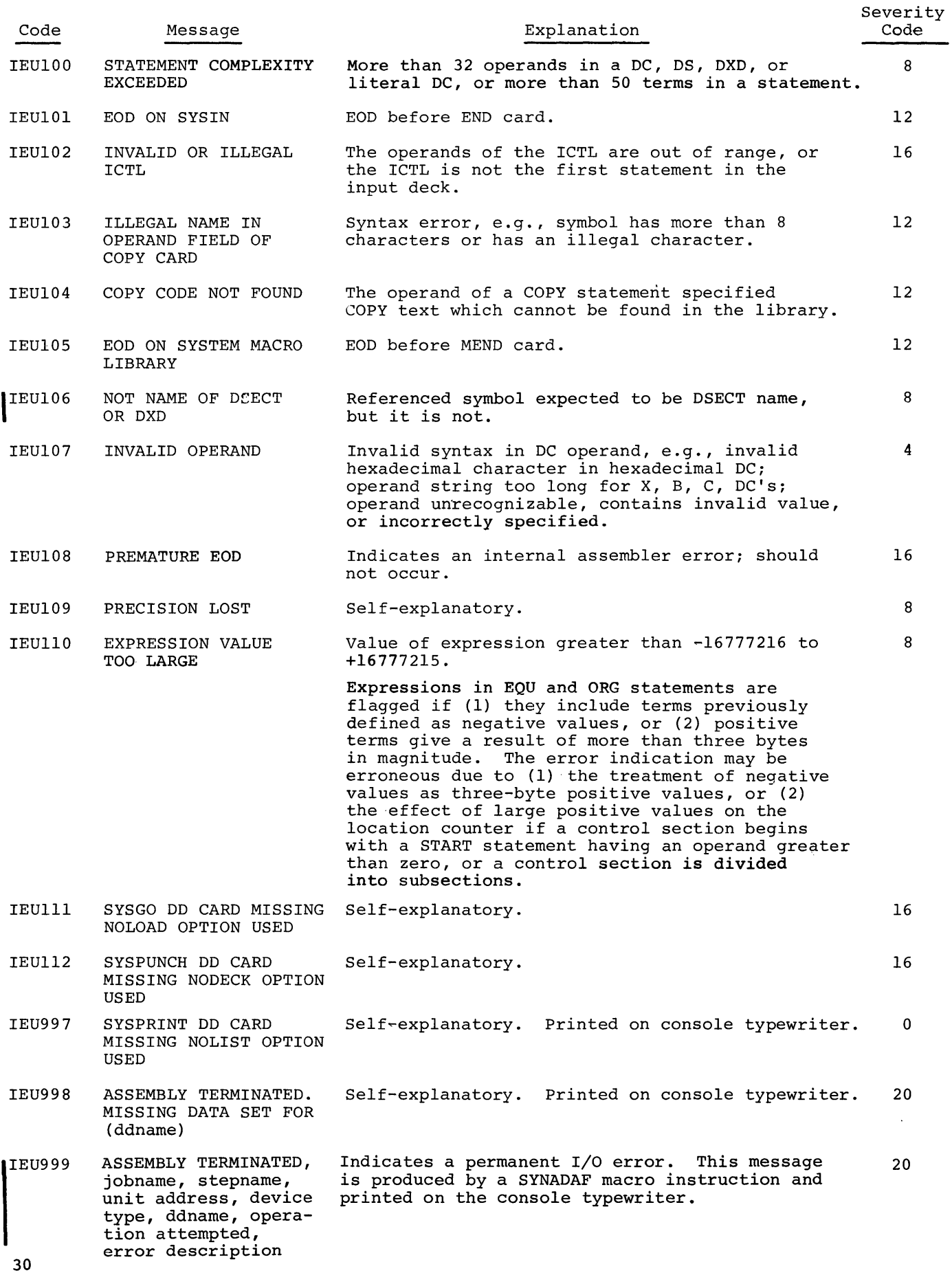

#### TEXT (TXT) CARD FORMAT

The format of the TXT cards is as follows:

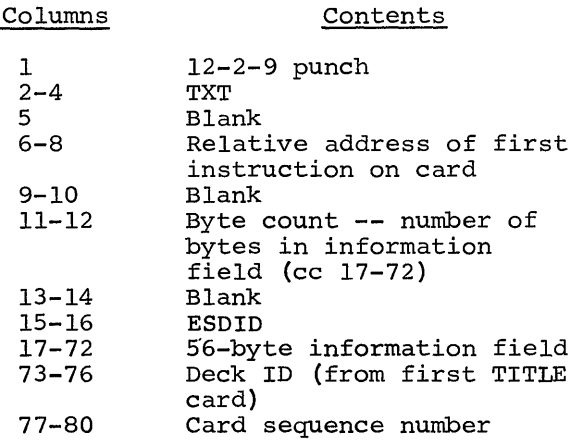

#### RLD CARD FORMAT

**Columns** 

The format of the RLD card is as follows:

Contents of the Contents

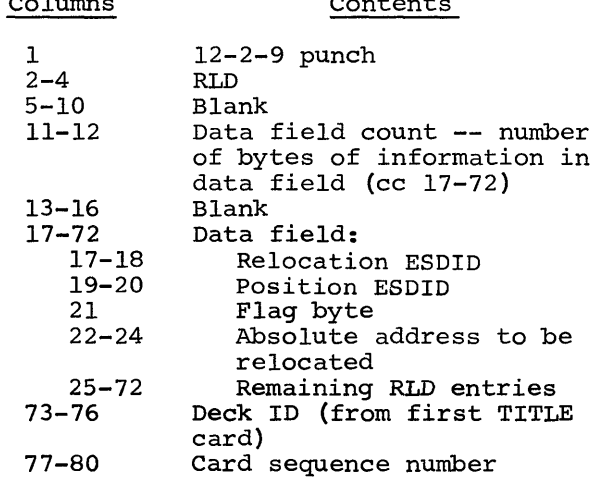

If the rightmost bit of the flag byte is set, the following RLD entry has the same Relocation ESDID and Position ESDID, and this information will not be repeated; and this information will not be repeated<br>if the rightmost bit of the flag byte is It are fight<br>not set, the next RLD entry has a different Relocation ESDID and/or Position ESDID, and both ESDIDs will be recorded.

For example, if the RLD Entries 1, 2, and 3 of the program listing (Appendix C) contain the following information:

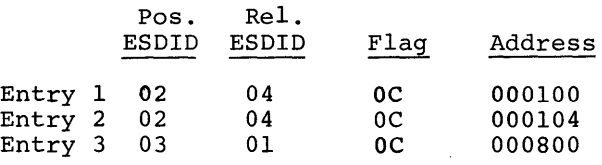

Columns 17-36 of the RLD card would appear as follows:

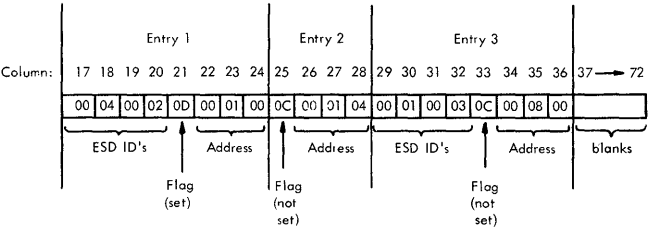

#### ESD CARD FORMAT

The format of the ESD card is as follows:

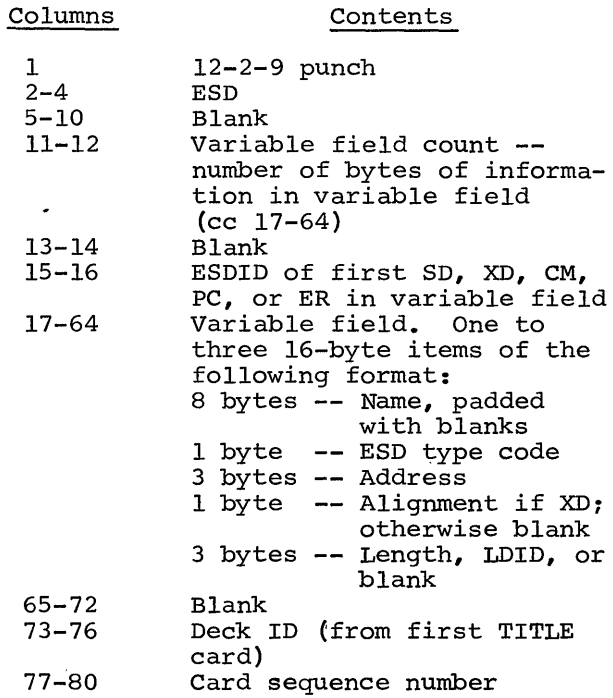

#### END CARD FORMAT

The format of the END card is as follows:

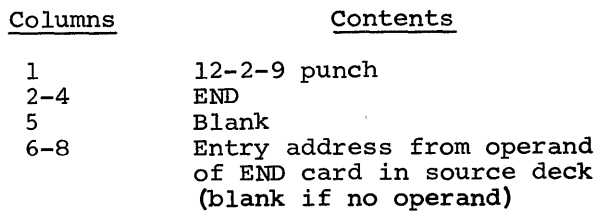

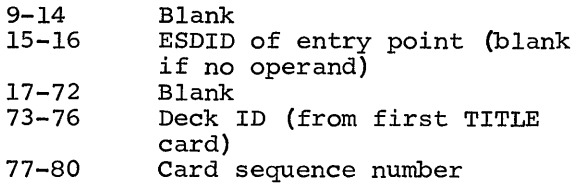

#### TESTRAN (SYM) CARD FORMAT

If requested by the user, the assembler punches out symbolic information for TES-TRAN concerning the assembled program. This output appears ahead of all loader text. The format of the card images for TESTRAN output is as follows:

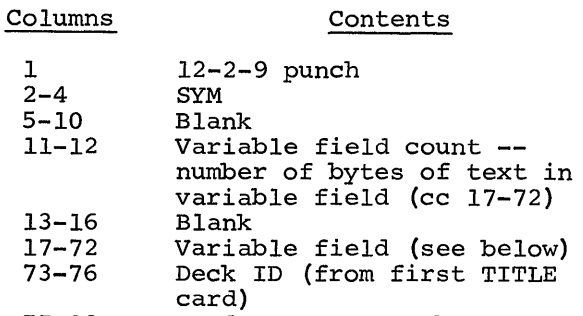

 $C$ ontents

77-80 Card sequence number The variable field (columns 17-72) contains up to 56 bytes of TESTRAN text. items making the text are packed together, consequently only the last card may con- tain less than 56 bytes of text in the variable field. The formats of a text card and an individual text item are shown in Figure 6. The contents of the fields within an individual entry are as follows:

1. Organization (1 byte) Bit 0: 0 = non-data type

 $1 =$  data type

- Bits 1-3 (if non-data type):
	- $000 = space$ 
		- $001 = \text{control section}$ 
			- $010 =$  dummy control section

 $\sim$ 

- $011 = \text{common}$
- 100 = instruction
- $101 = CCW$

```
Bit 1 (if data type):
Bit 2 (if data type):
Bit 3 (if 
data type): 
Bit 4: 
Bits 5-7: 
           0 = no multiplicity
           1 = multiplicity (indicates
              presence of M field) 
          0 = independent (not a 
              packed or zoned decimal 
               constant) 
          1 = cluster (packed or 
               zoned decimal constant) 
          0 = no scaling1 = scaling (indicates pres-
               ence of S field) 
          0 = name present
          1 = name not present
          Length of name minus one
```
2. Address (3 bytes) - displacement from base of control section

3. Symbol Name (0-8 bytes) - symbolic name of particular item

NOTE: The following fields are only present for data-type items.

#### 4. Data Type (1 byte) - contents in hexadecimal

- $00 =$ character
- $04 =$  hexadecimal
- $08 = \text{binary}$
- $10 =$  fixed point, full
- $14$  = fixed point, half
- $18 =$  floating point, short
- IC = floating point, long
- $20 = A$ -type or Q-type data
- $24 = Y-type data$
- $28 = S type$  data
- $2C = V t\overline{y}pe \text{ data}$
- $30 =$  packed decimal
- $34 =$ zoned decimal
- 5. Length (2 bytes for character, hexadecimal, or binary items; 1 byte for other types) - length of data item minus 1
- 6. Multiplicity M field (3 bytes) equals 1 if not present

 $\mathcal{A}$ 

7. Scale - signed integer - S field (2 bytes) - present only for F, H, E, D, P and Z type data, and only if scale is non-zero.

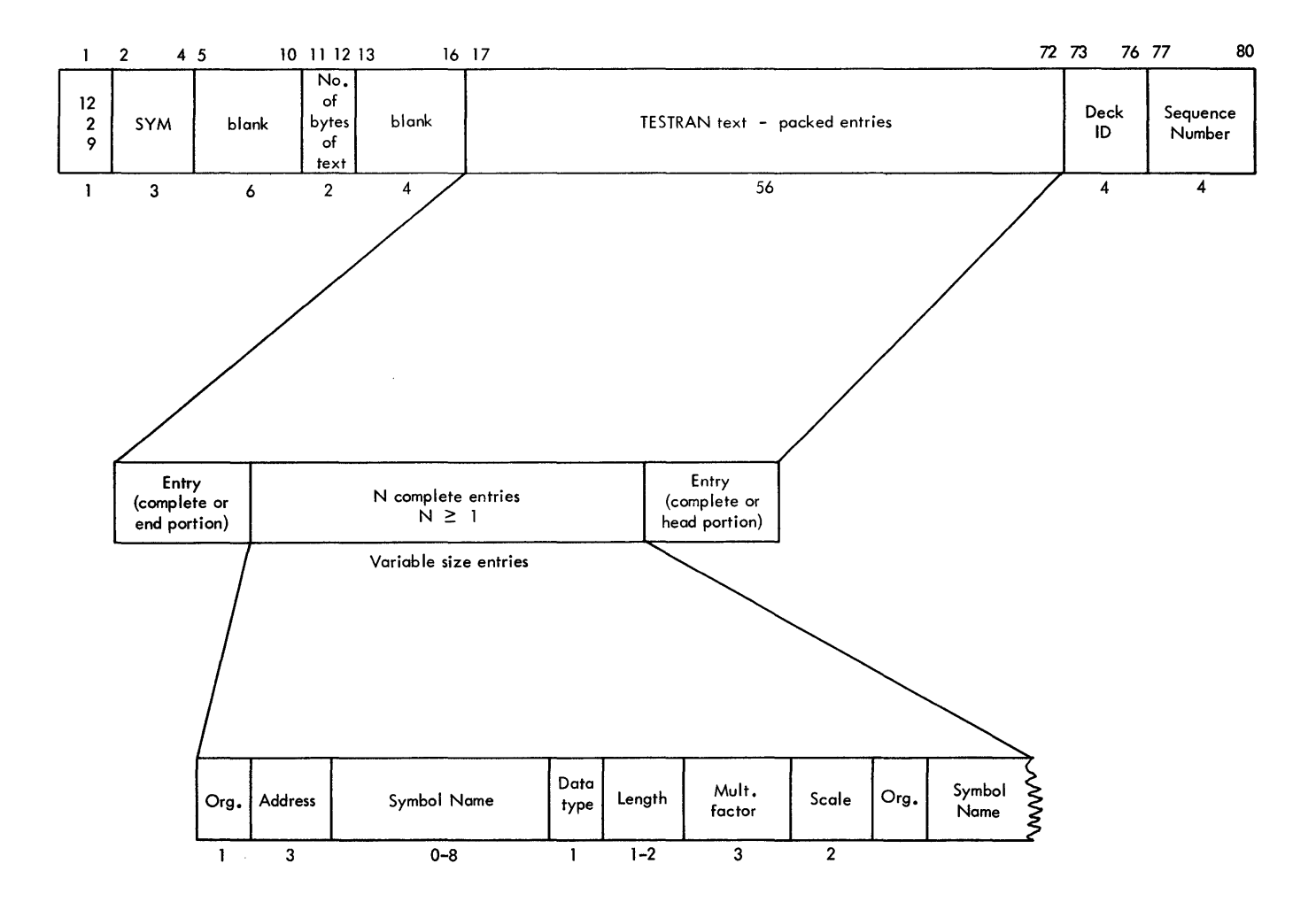

Figure 6. TESTRAN SYM Card Format

#### APPENDIX C. ASSEMBLER F PROGRAM LISTING

The Assembler F listing shown in this appendix results from assembling the source program documented in an appendix to the Assembler Language publication. For easy reference to the explanations that appear in the section

The Assembler Listing, the headings on the listing are numbered. Since there were no errors in the assembly, a diagnostic list was not produced. Each of the following pages represents one printer-produced listing page.

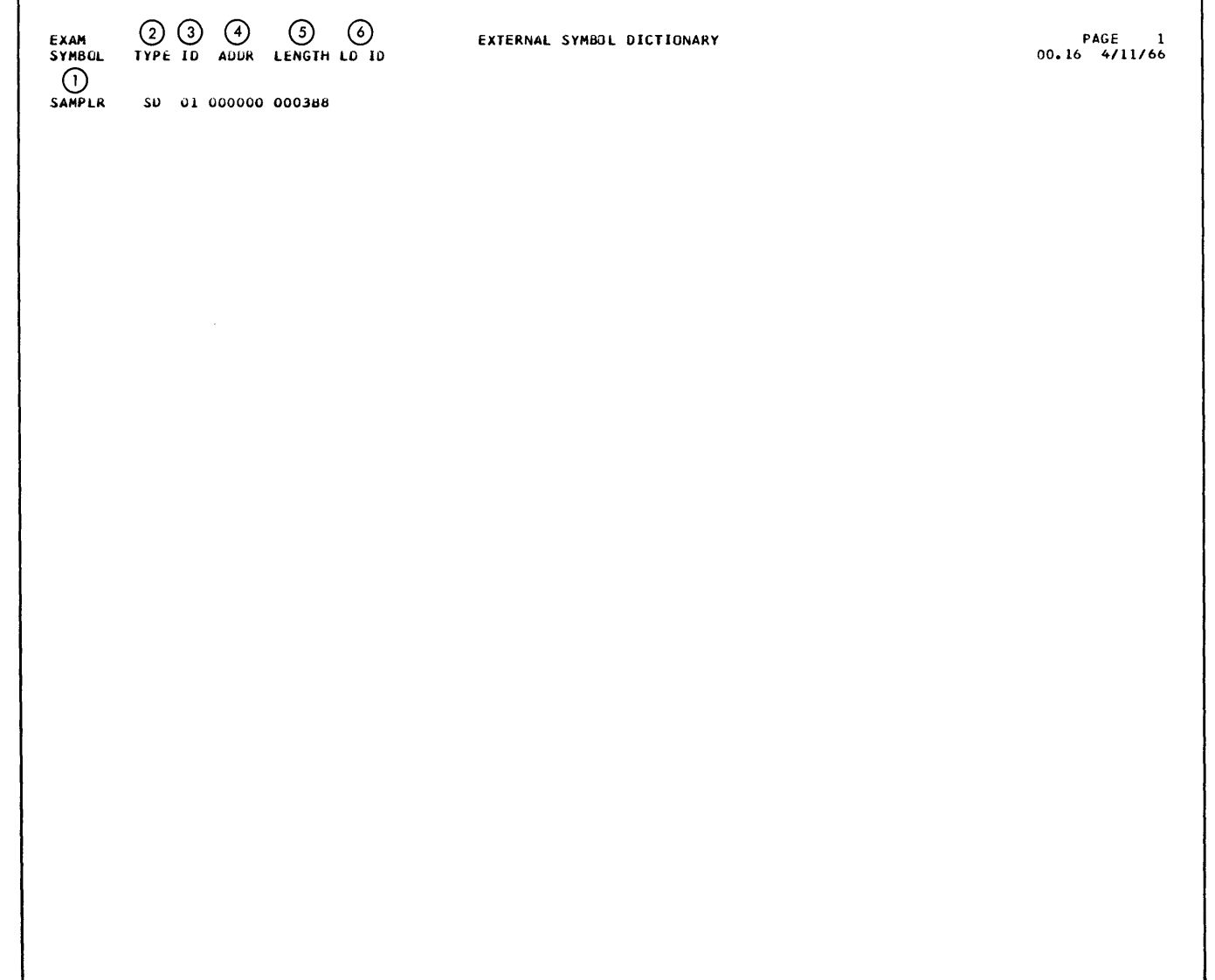

 $\ddot{\phantom{0}}$ 

 $\sim 10^{-1}$ 

ſ

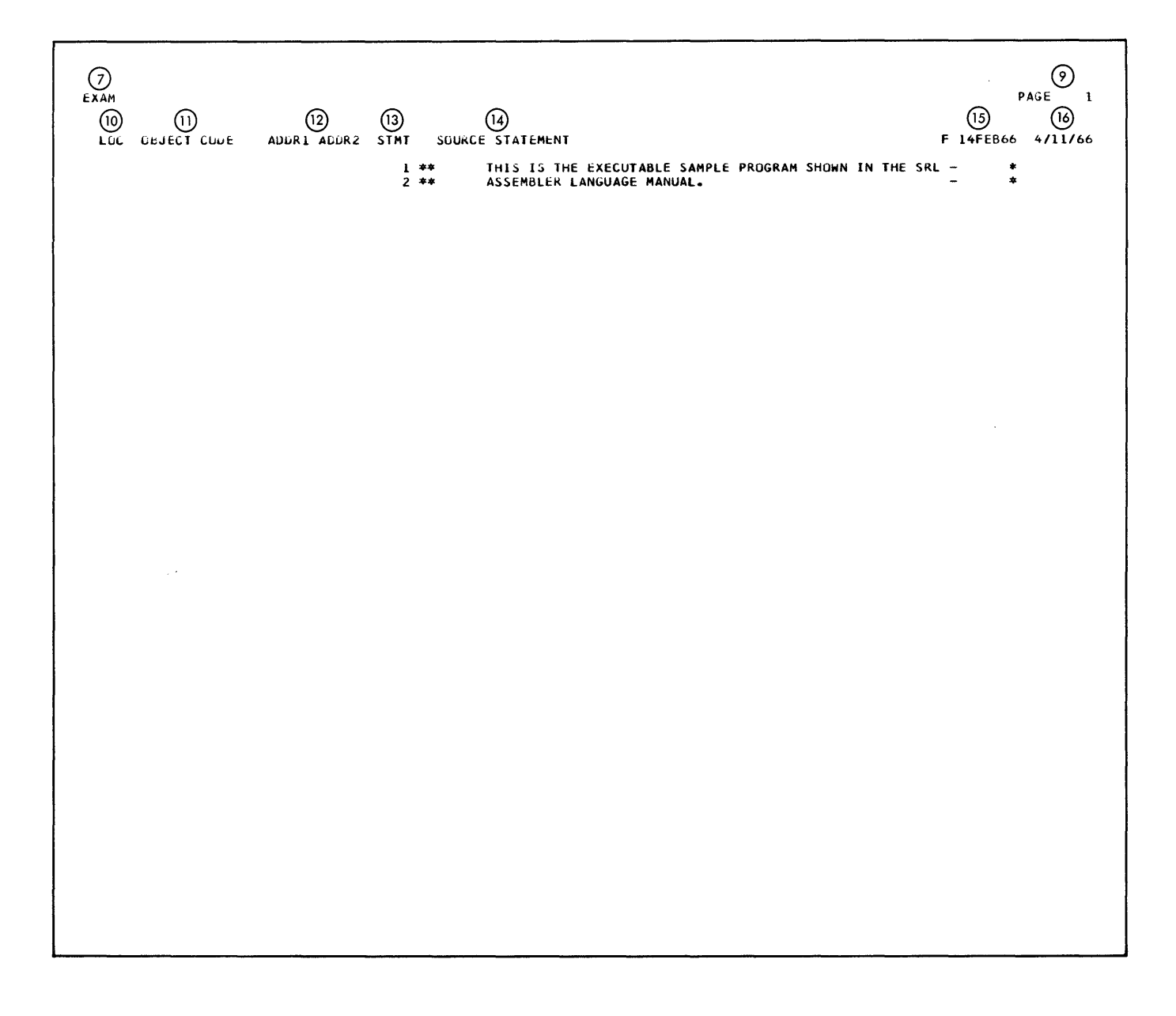

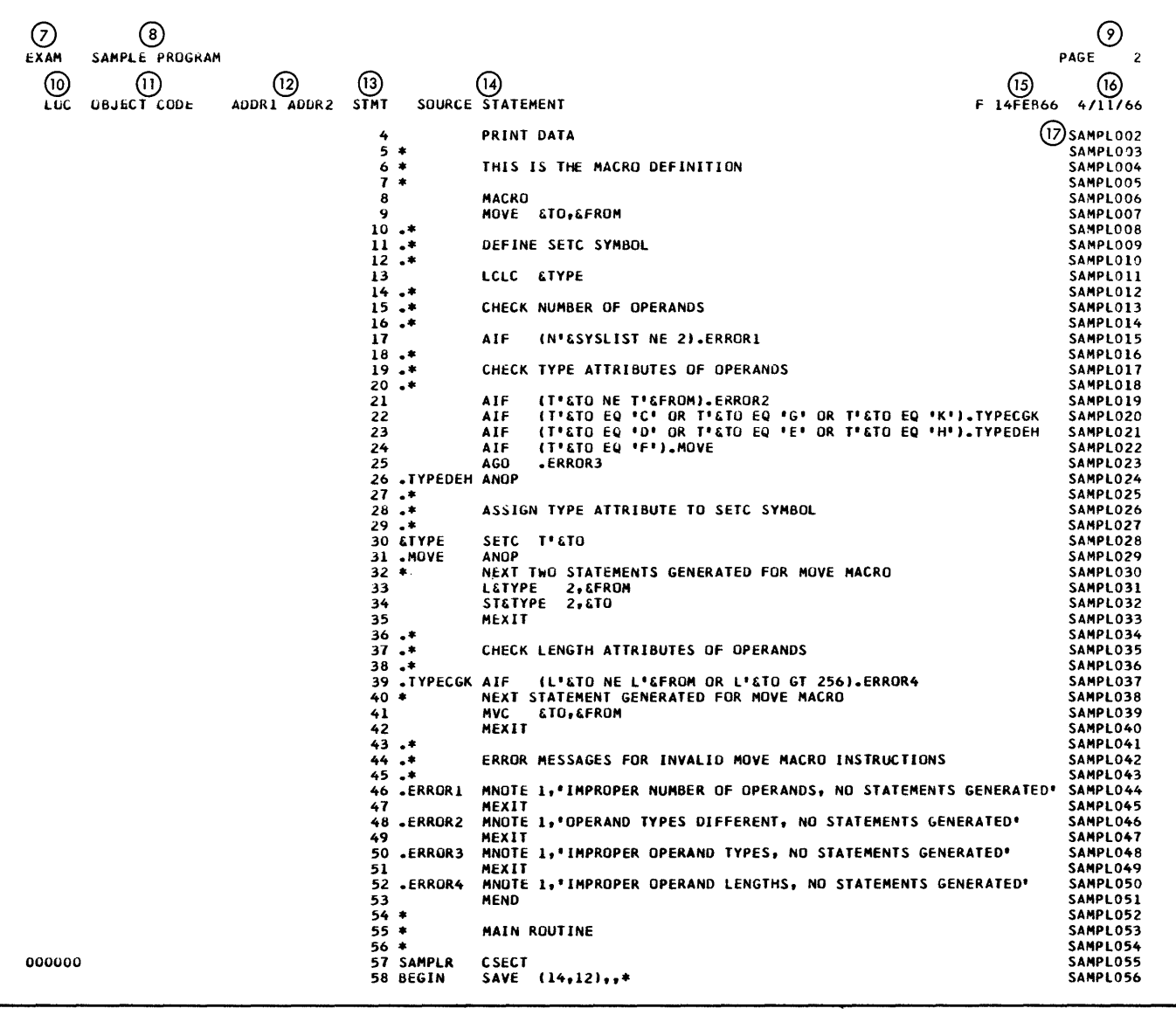

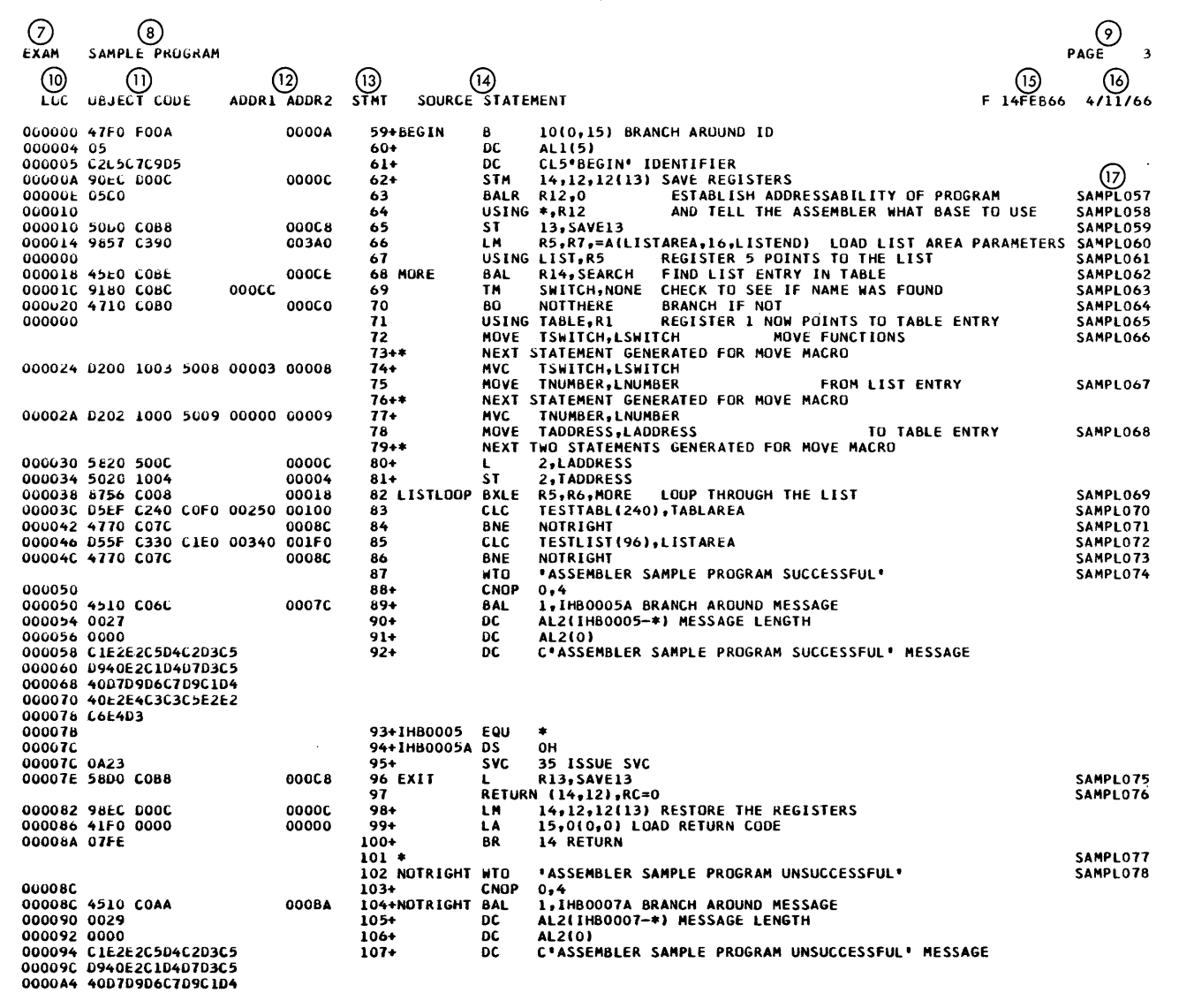

 $\sim$ 

 $\sim$ 

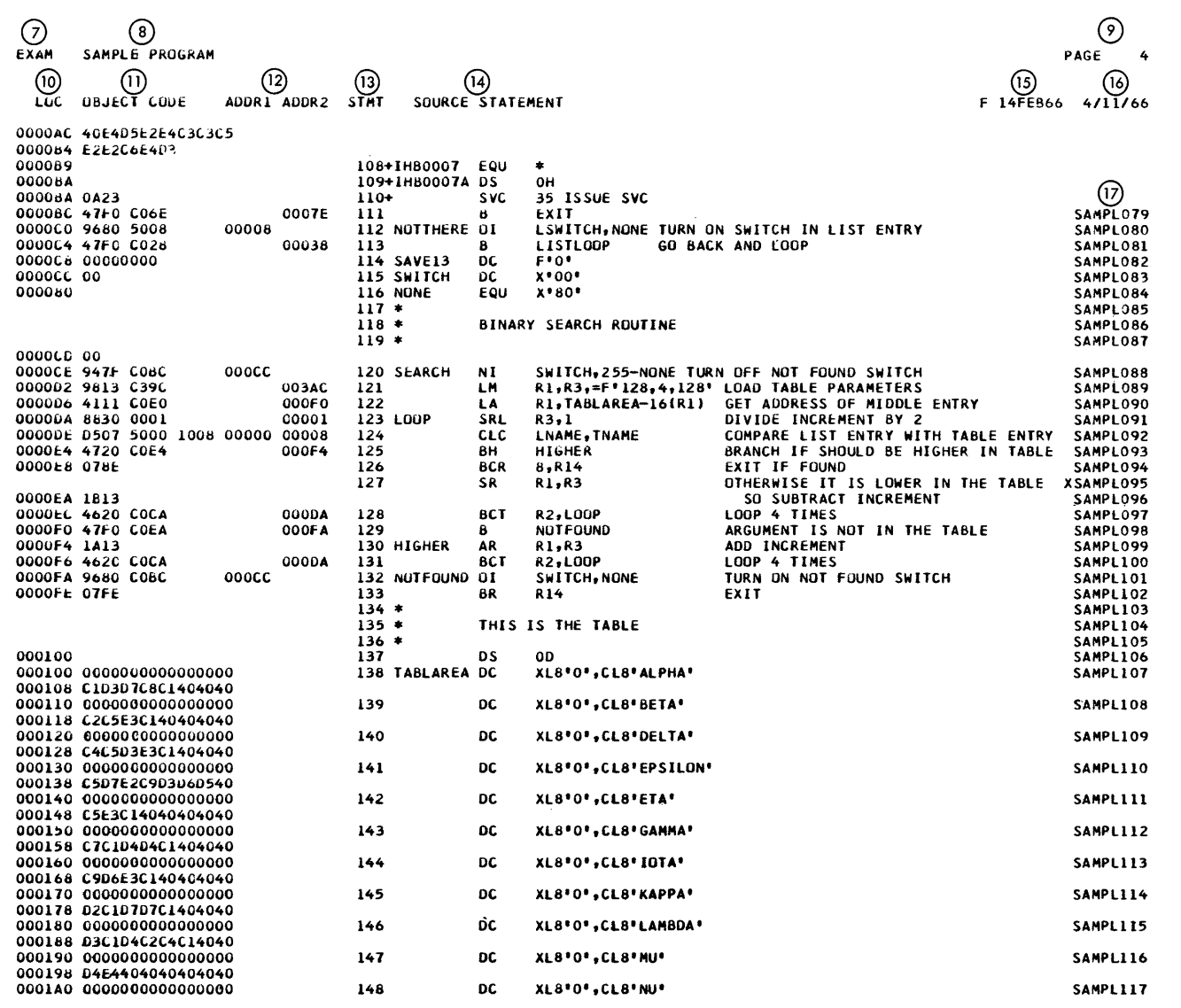

 $\mathcal{A}^{\mathcal{A}}_{\mathcal{A}}$  and  $\mathcal{A}^{\mathcal{A}}_{\mathcal{A}}$  and  $\mathcal{A}^{\mathcal{A}}_{\mathcal{A}}$ 

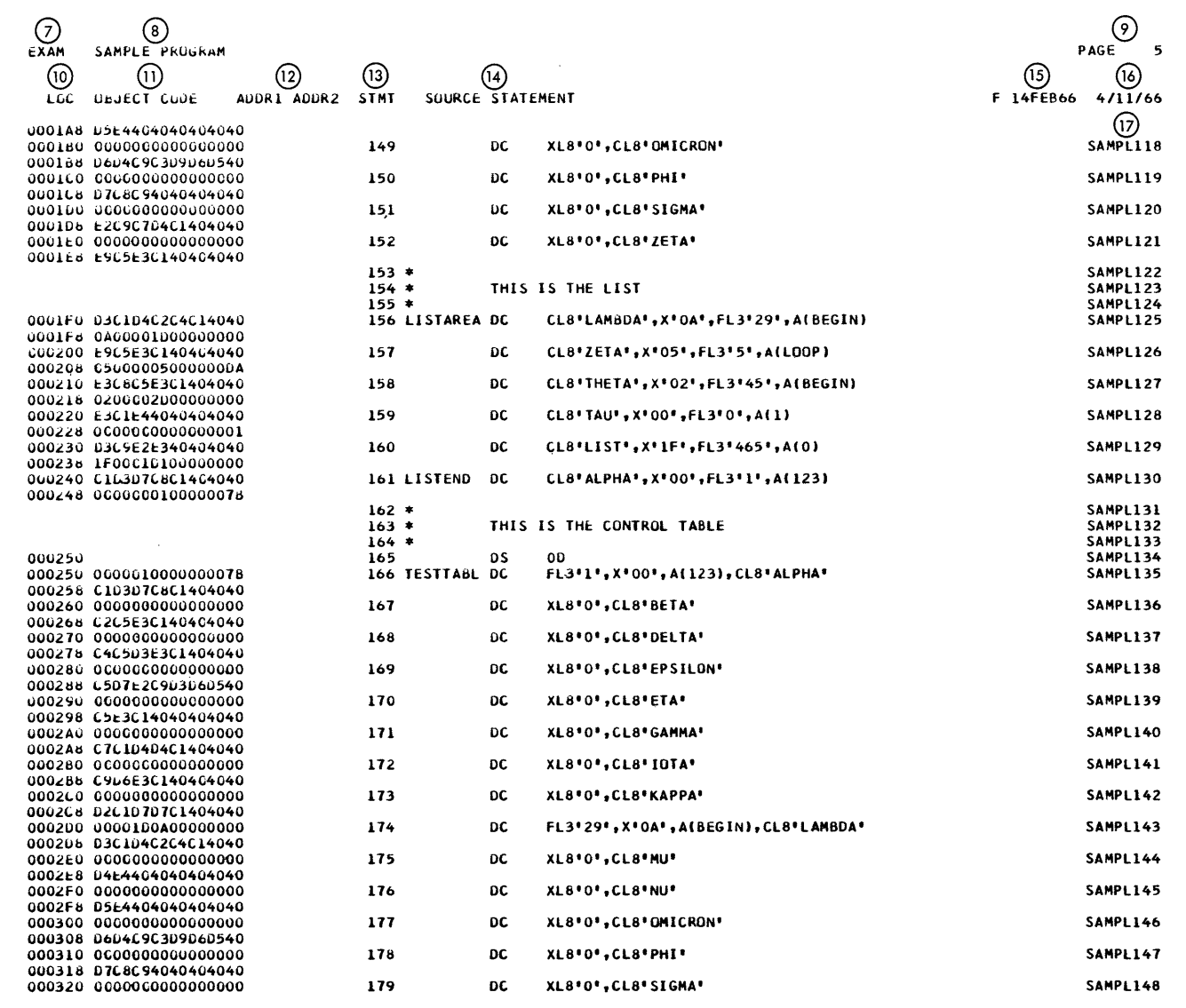

 $\mathcal{A}^{\mathcal{A}}$ 

 $\alpha$ 

 $\sim$ 

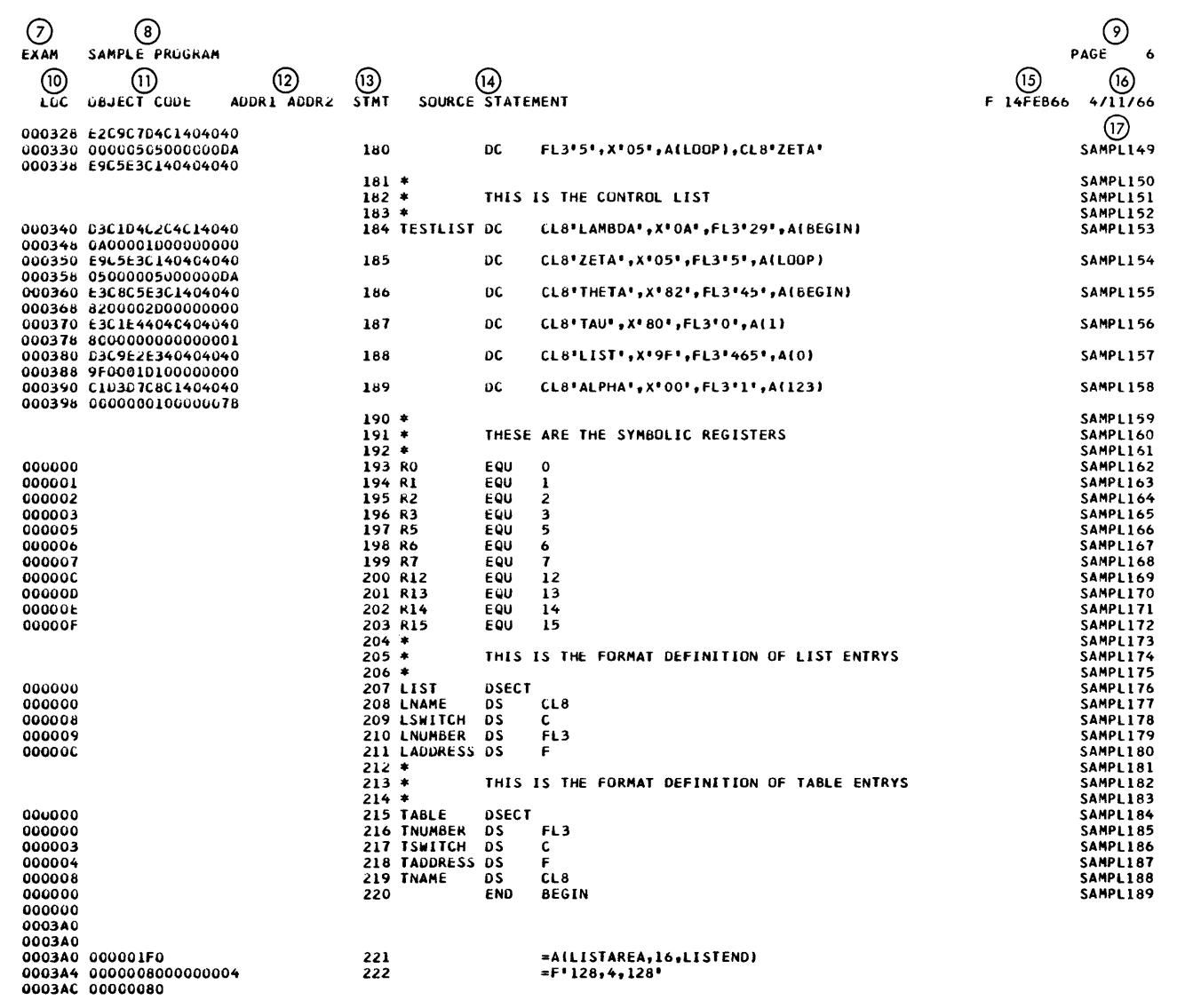

 $\sim 10^6$ 

 $\frac{1}{2}$ 

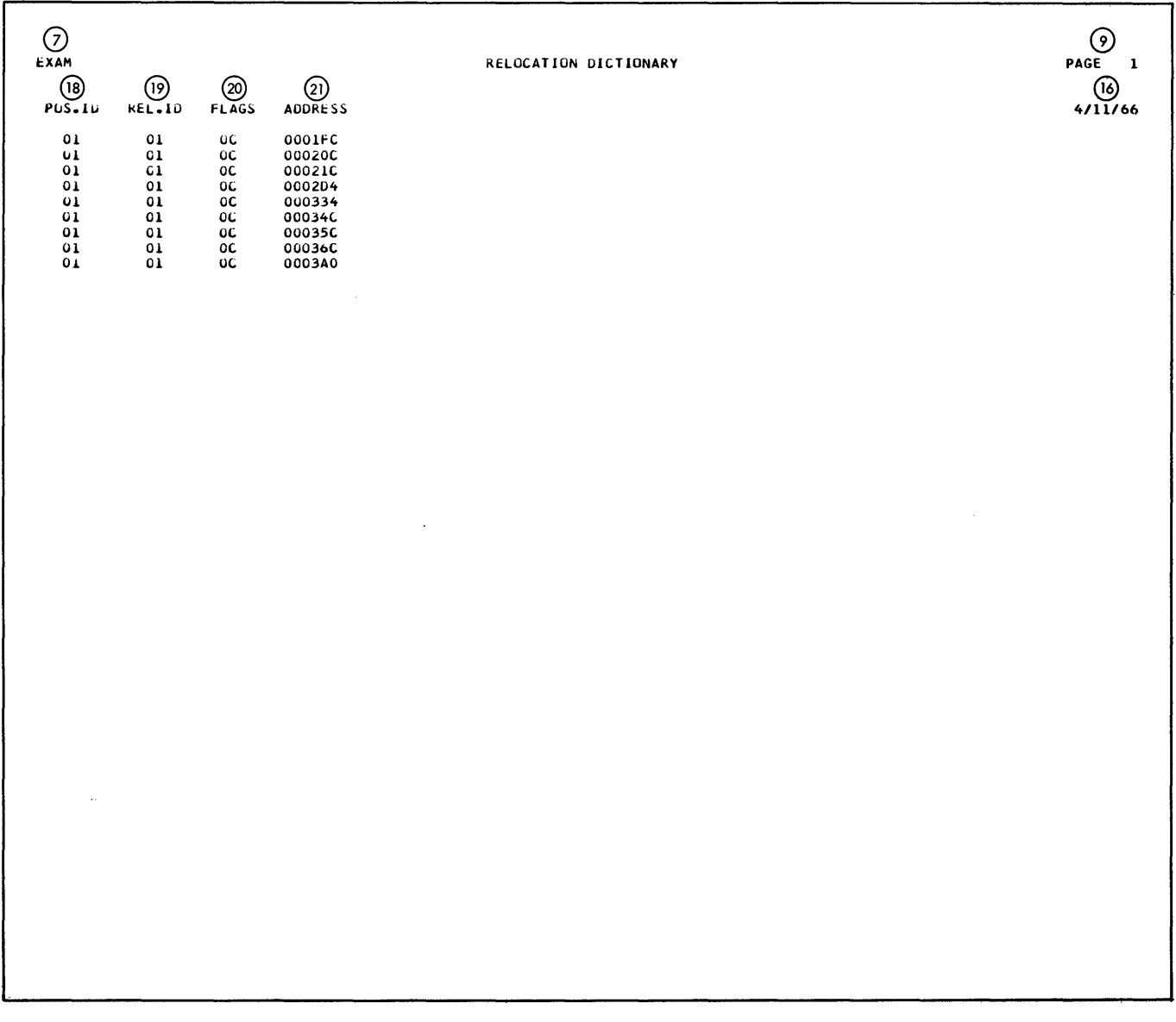

 $\mathcal{L}^{\text{max}}_{\text{max}}$  , where  $\mathcal{L}^{\text{max}}_{\text{max}}$ 

 $\mathcal{L}^{\mathcal{L}}$ 

 $\sim$ 

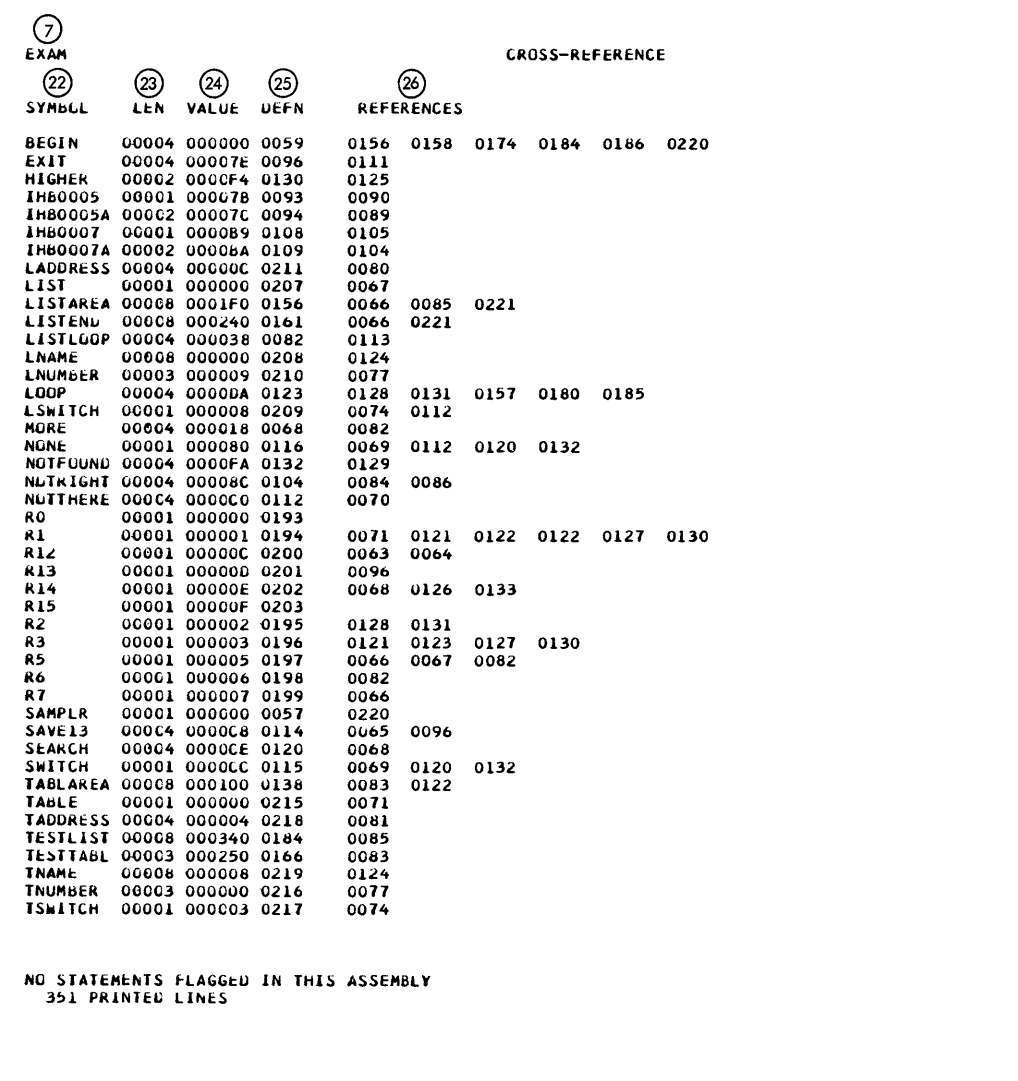

 $PAGE$  1<br>4/11/66

 $\bar{z}$ 

l.

The Assembler can be invoked by a problem program at execution time through the use of the CALL, LINK, XCTL, or ATTACH macro instructions. If the XCTL macro instruction is used to invoke the Assembler, then no user options may be stated. The Assembler will use the standard default, as set during system generation, for each option.

If the Assembler is invoked by CALL, LINK, or ATTACH, the user may supply:

- 1) The Assembler options<br>2) The ddnames of the day
- The ddnames of the data sets to be used during processing

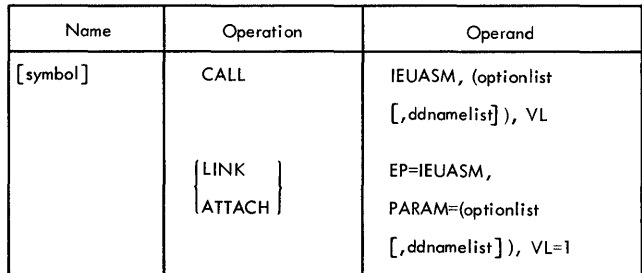

- EP specifies the symbolic name of the Assembler. The entry point at which execution is to begin is determined by the control program (from the library directory entry) .
- PARAM specifies, as a sublist, address parameters to be passed from the problem program to the Assembler. The first word in the address parameter list contains the address of the option list. The second word contains the address of the ddname list.
- optionlist specifies the address of a variable length list containing the options. This address must be written even if no option list is provided.

The option list must begin on a halfword boundary. The first two bytes contain a count of the number of bytes in the remainder of the list. If no options are specified, the count must be zero. The option list is free form with each field separated by a comma. No blanks or zeros should appear in the list.

ddnamelist - specifies the address of a variable length list containing alternate ddnames for the data sets used during compiler processing. If standard ddnames are used then this operand may be omitted.

The ddname list must begin on a halfword boundary. The first two bytes contain a count of the number of bytes in the remainder of the list. Each name of less than eight bytes must be left-justified and padded with blanks. If an alternate ddname is omitted, the standard name will be assumed. If the name is omitted within the list, the 8-byte entry must contain binary zeros. Names can be omitted from the end merely by shortening the list. The sequence of the 8 byte entries in the ddname list is as follows:

#### Entry Alternate Name

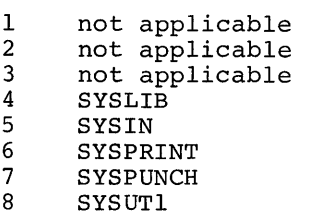

- 9 SYSUT2<br>10 SYSUT3
- 10 SYSUT3<br>11 SYSGO
- SYSGO
- VL specifies that the sign bit is to be set to 1 in the last word of the address parameter list.

 $\label{eq:2.1} \frac{1}{\sqrt{2}}\int_{\mathbb{R}^3}\frac{d\mu}{\sqrt{2}}\left(\frac{d\mu}{2}\right)^2\frac{d\mu}{2}d\mu\int_{\mathbb{R}^3}\frac{d\mu}{2}d\mu\int_{\mathbb{R}^3}\frac{d\mu}{2}d\mu\int_{\mathbb{R}^3}\frac{d\mu}{2}d\mu\int_{\mathbb{R}^3}\frac{d\mu}{2}d\mu\int_{\mathbb{R}^3}\frac{d\mu}{2}d\mu\int_{\mathbb{R}^3}\frac{d\mu}{2}d\mu\int_{\mathbb{R}^3}\frac{$ 

 $\sim$   $\sim$ 

#### **INDEX**

Access methods 3 BPAM (basic partitioned) 3<br>BSAM (basic sequential) 3 BSAM (basic sequential) 3<br>
OSAM (queued sequential) 3 QSAM (queued sequential) 3 ASMFC, cataloged procedure for assembly 6 ASMFCL, cataloged procedure for assembly and linkage editing 7 ASMFCLG, cataloged procedure for assembly,<br>linkage editing, and execution  $\beta$ linkage editing, and execution and<br>ssembler cataloged procedures 6 Assembler cataloged procedures<br>Assembler data sets 2 Assembler data sets 2 Assembler listing 11<br>cross reference 14 cross reference diagnostics 15 external symbol dictionary 11 relocation dictionary 14 source and object program 13<br>statistical messages 11 statistical messages<br>embler options 2 Assembler options 2<br>
default entry 2 default entry 2 Assembler portion limitations 21 Blocking and buffering information 15 BPAM (Basic Partitioned Access Method) BSAM (Basic Sequential Access Method) Cataloged procedures 6 for assembling (ASMFC) 6 for assembling and linkage editing<br>(ASMFCL) 7 (ASMFCL) 7 for assembling, linkage editing, and<br>execution (ASMECLG) 8 execution (ASMFCLG) overriding 9 COND= parameter 5, 7-9 Cross reference lising 14 Data sets 2-5<br>SYSGO 2,3 SYSGO 2,3<br>SYSIN 2,3 SYSIN 2,3<br>SYSLIB 2,3 SYSLIB 2,3<br>SYSPRINT 2,3 SYSPRINT 2,3<br>SYSPUNCH 2,3 SYSPUNCH SYSUT1, SYSUT2, SYSUT3 2,3 DCB macro instruction 3 DD statements<br>ddnames 3 ddnames Default entry 2 Defining data set characteristics Device naming conventions (Table 3) 6 Diagnostics listing 15<br>messages 23 messages 23 Dictionaries 18 additional requirements 20 global 18<br>local 18  $local$ overflow errors 21 Dictionary size and source statement complexity 17 Dynamic invocation of the assembler (Appendix D) 43 3 3

END card format 31<br>ESD card format 31 ESD card format 31<br>EXEC statements 9 EXEC statements External Symbol Dictionary (ESD) listing Global dictionary at collection time 19<br>at generation time 19 at generation time IEBUPDAT utility program 17 Job control statements 1<br>Job stens 1 Job steps Linkage statements (Figure 5) 18 Listing, assembler 11 Load module modification - entry point<br>restatement 17 restatement Local dictionary at collection time 19<br>at generation time 20 at generation time Macro-definition library additions 16 Macro-definition local definition parameter table (Table 9) Macro generation and conditional assembly<br>limitations 21 limitations Messages diagnostic 23 statistical 11 Model 91 Programming Considerations 21 Object deck output 31<br>END card 31 END card 31<br>ESD card 31 ESD card 31<br>RLD card 31 RLD card TESTRAN SYM card 32<br>TEXT (TXT) card 31 TEXT (TXT) card 31 Object module linkage 17 Options, assembler<br>default entry 2 default entry 2 Overflow, dictionary 20 Overriding statements in cataloged procedures PARM field access 16 PARM parameter 2,9 Procedure (definition) 1 Program listing 34 Program termination 16 QSAM (Queued Sequential Access Method) Relocation Dictionary listing 14 Return codes 5 RLD card format 31 Sample program listing 34 Saving and restoring general register contents 3

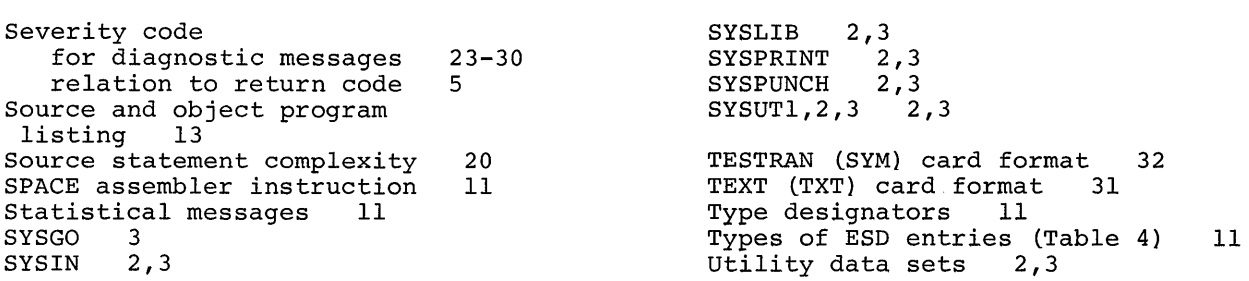

 $\label{eq:2.1} \frac{1}{\sqrt{2}}\int_{\mathbb{R}^3}\frac{1}{\sqrt{2}}\left(\frac{1}{\sqrt{2}}\right)^2\frac{1}{\sqrt{2}}\left(\frac{1}{\sqrt{2}}\right)^2\frac{1}{\sqrt{2}}\left(\frac{1}{\sqrt{2}}\right)^2\frac{1}{\sqrt{2}}\left(\frac{1}{\sqrt{2}}\right)^2\frac{1}{\sqrt{2}}\left(\frac{1}{\sqrt{2}}\right)^2\frac{1}{\sqrt{2}}\frac{1}{\sqrt{2}}\frac{1}{\sqrt{2}}\frac{1}{\sqrt{2}}\frac{1}{\sqrt{2}}\frac{1}{\sqrt{2}}$ 

 $\label{eq:2.1} \frac{1}{2} \sum_{i=1}^n \frac{1}{2} \sum_{j=1}^n \frac{1}{2} \sum_{j=1}^n \frac{1}{2} \sum_{j=1}^n \frac{1}{2} \sum_{j=1}^n \frac{1}{2} \sum_{j=1}^n \frac{1}{2} \sum_{j=1}^n \frac{1}{2} \sum_{j=1}^n \frac{1}{2} \sum_{j=1}^n \frac{1}{2} \sum_{j=1}^n \frac{1}{2} \sum_{j=1}^n \frac{1}{2} \sum_{j=1}^n \frac{1}{2} \sum_{j=1}^n \frac{$ 

 $\label{eq:2.1} \frac{1}{\sqrt{2}}\int_{\mathbb{R}^3}\frac{1}{\sqrt{2}}\left(\frac{1}{\sqrt{2}}\right)^2\frac{1}{\sqrt{2}}\left(\frac{1}{\sqrt{2}}\right)^2\frac{1}{\sqrt{2}}\left(\frac{1}{\sqrt{2}}\right)^2\frac{1}{\sqrt{2}}\left(\frac{1}{\sqrt{2}}\right)^2.$ 

 $\label{eq:2.1} \frac{1}{\sqrt{2}}\left(\frac{1}{\sqrt{2}}\right)^{2} \left(\frac{1}{\sqrt{2}}\right)^{2} \left(\frac{1}{\sqrt{2}}\right)^{2} \left(\frac{1}{\sqrt{2}}\right)^{2} \left(\frac{1}{\sqrt{2}}\right)^{2} \left(\frac{1}{\sqrt{2}}\right)^{2} \left(\frac{1}{\sqrt{2}}\right)^{2} \left(\frac{1}{\sqrt{2}}\right)^{2} \left(\frac{1}{\sqrt{2}}\right)^{2} \left(\frac{1}{\sqrt{2}}\right)^{2} \left(\frac{1}{\sqrt{2}}\right)^{2} \left(\$ 

 $\bar{\mathcal{A}}$ 

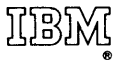

International Business Machines Corporation Data Processing Division 112 East Post Road, White Plains, N.Y.10601 [USA Only]

IBM World Trade Corporation 821 United Nations Plaza, New York, New York 10017 [International]

 $\sim$ 

 $\sim 10$ 

 $\mathcal{L}_{\mathcal{A}}$ 

 $\sim$   $\sim$